МИНИСТЕРСТВО СЕЛЬСКОГО ХОЗЯЙСТВА РОССИЙСКОЙ ФЕДЕРАЦИИ oEAEPAJTbHOE f OCyAAPCTBEHHOE ETOAIKETHOE ОБРАЗОВАТЕЛЬНОЕ УЧРЕЖДЕНИЕ ВЫСШЕГО ОБРАЗОВАНИЯ «ИЖЕВСКАЯ ГОСУДАРСТВЕННАЯ СЕЛЬСКОХОЗЯЙСТВЕННАЯ АКАЛЕМИЯ»

Per.  $N_2$   $5 - 21 - 77$ 

**TYTBEPЖДАЮ** Проректор по учебной работе  $\sqrt{\frac{1}{1.5}}$ . AKMapoB 20 /6 г.

### РАБОЧАЯ ПРОГРАММА

## Информационные технологии

Направление подготовки «Агроинженерия» Профиль «Электрооборудование и электротехнологии» Квалификация выпускника - бакалавр

Форма обучения - очная, заочная

Ижевск 2016

# **ОГЛАВЛЕНИЕ**

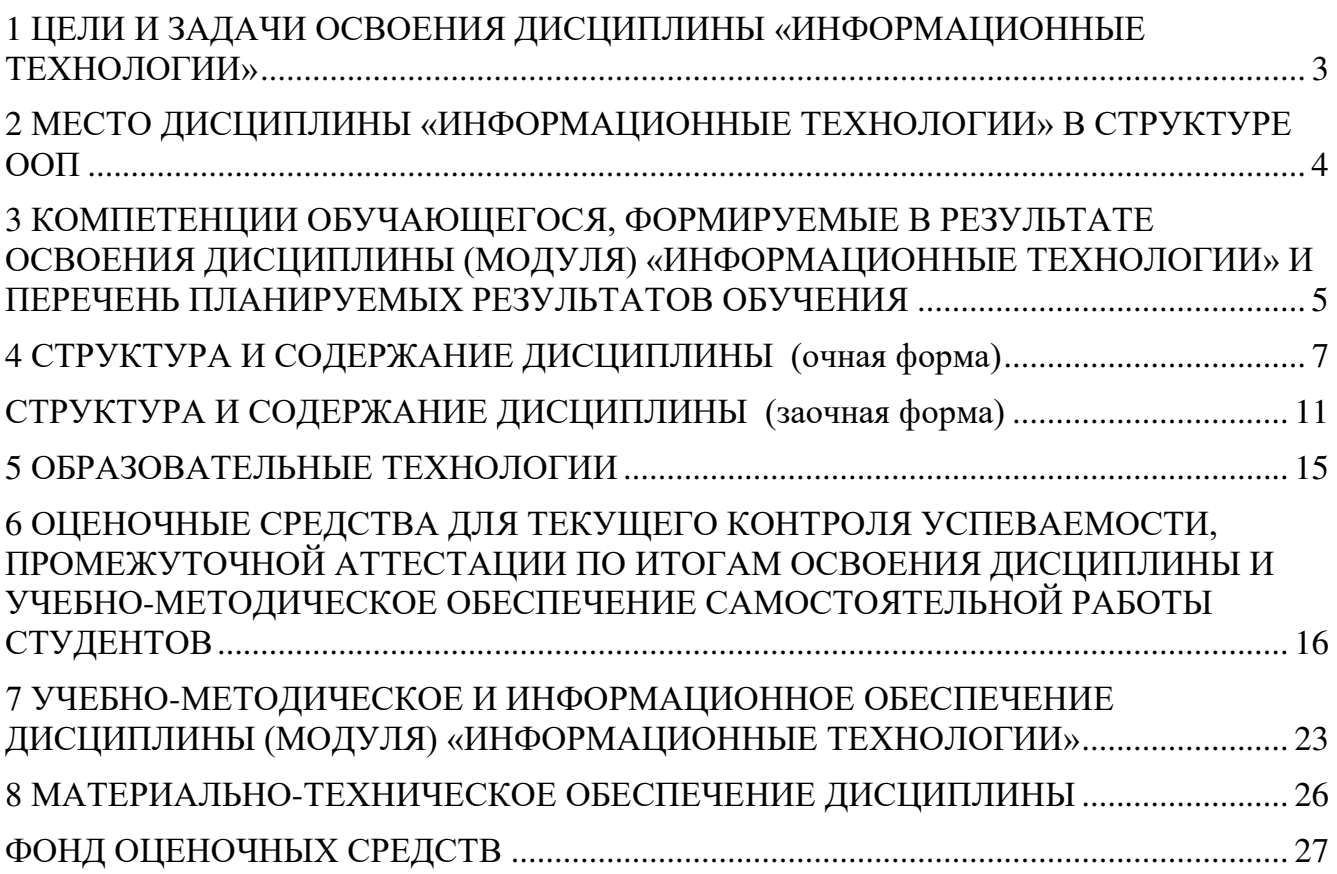

# 1 ЦЕЛИ И ЗАДАЧИ ОСВОЕНИЯ ДИСЦИПЛИНЫ «ИНФОРМАЦИОННЫЕ ТЕХНОЛОГИИ»

<span id="page-2-0"></span>**Целью освоения дисциплины (модуля)** «Информационные технологии» является – формирование у студентов системы знаний о современных информационных технологиях, элементов научного мировоззрения на основе изучения общности протекания информационных процессов в системах различной природы (социальных, биологических, технических); развитие операционного мышления направленного на выбор оптимальных действий, на умение планировать свою деятельность и предвидеть ее результаты, формирование навыков грамотного пользователя персональной ЭВМ.

### Задачи изучения дисциплины:

- изучение теоретических основ информационных технологий, раскрывающих принципы организации и функционирования современных средств ИКТ;
- подготовка квалифицированных пользователей персонального компьютера, владеющих навыками подготовки электронных документов, проведения автоматизированных вычислений, создания и использования массивов данных, защиты информации.
- формирование у студентов знаний о современных информационных технологиях.
- знакомство с современными графическими редакторами и мультимедийными технологиями.
- = получение знаний о способах, целях и преимуществах внедрения информационных систем в организациях.
- формирование знаний и навыков работы с современными распространенными операционными системами.
- формирование знаний и навыков работы с программами управления данных на компьютере.

формирование навыков работы с современными офисными пакетами.

Область профессиональной деятельности бакалавров включает:

- эффективное использование компьютерной техники для технологической модернизации сельскохозяйственного производства.
- эффективное использование и сервисное обслуживание сельскохозяйственной техники, машин и оборудования, средств электрификации и автоматизации технологических процессов при производстве, хранении и переработке продукции растениеводства и животноводства;
- разработку технических средств для технологической модернизации сельскохозяйственного производства

#### Объектами профессиональной деятельности бакалавров являются:

- машинные технологии и системы машин для производства, хранения и транспортирования продукции растениеводства и животноводства;
- технологии и срелства мелкосерийного произволства сельскохозяйственной техники; технологии технического обслуживания, диагностирования и ремонта машин и оборудования; методы и средства испытания машин;
- машины, установки, аппараты, приборы и оборудование для хранения и первичной переработки продукции растениеводства и животноводства, а также технологии и технические средства перерабатывающих цехов и предприятий;
- электрифицированные и автоматизированные сельскохозяйственные технологические пронессы, электрооборулование, энергетические установки и средства автоматизации сельскохозяйственного и бытового назначения;
- энергосберегающие технологии и системы электро-, тепло-, водо- и газоснабжения сельскохозяйственных потребителей, экологически чистые системы канализации и утилизации отходов животноводства и растениеводства.

# <span id="page-3-0"></span>**2 МЕСТО ДИСЦИПЛИНЫ** «ИНФОРМАЦИОННЫЕ ТЕХНОЛОГИИ» В СТРУКТУРЕ ООП

Дисциплина «Информационные технологии» включена в блок Б.1 обязательные дисциплины, вариативная часть.

Организация изучения дисциплины предусматривает чтение лекций, проведение лабораторных занятий, самостоятельную работу студентов по темам дисциплины.

Для изучения дисциплины «Информационные технологии» необходимы следующие знания, умения и навыки:

Знание: об областях применения информационных технологий и их перспективах в условиях перехода к информационному обществу.

Умение: применять информационные технологии при решении функциональных задач в различных предметных областях, а также при разработке и проектировании информационных систем; базовые информационные процессы, структуру, модели, методы и средства базовых и прикладных информационных технологий.

Навыки: владеть методикой создания, проектирования и сопровождения систем на базе информационной технологии.

Результаты изучения дисциплины должны способствовать освоению последующих специальных профессиональных дисциплин учебного плана.

Содержательно-логические связи дисциплины отражены в таблице 2.1

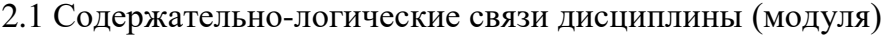

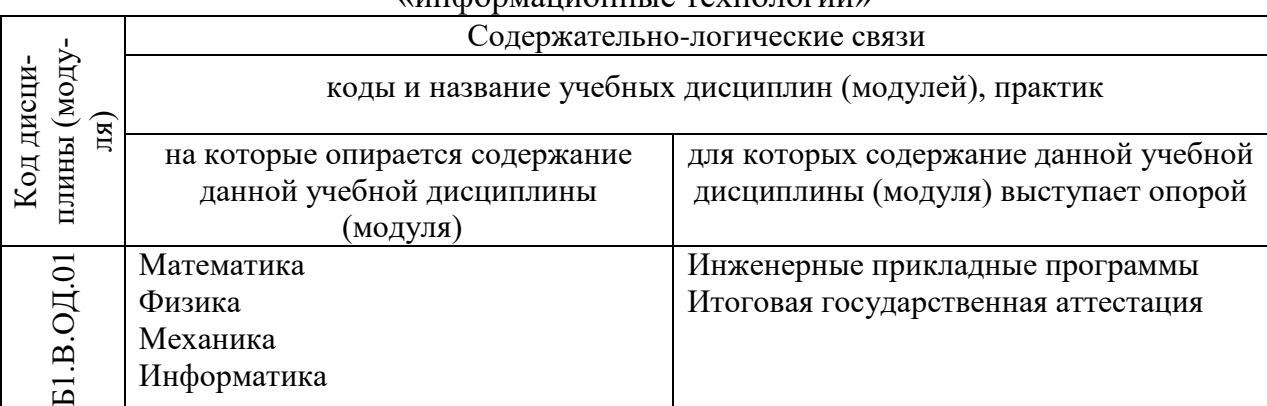

# $\mu$

## <span id="page-4-0"></span>**З КОМПЕТЕНЦИИ ОБУЧАЮЩЕГОСЯ, ФОРМИРУЕМЫЕ В** РЕЗУЛЬТАТЕ ОСВОЕНИЯ ДИСЦИПЛИНЫ (МОДУЛЯ) «ИНФОРМАЦИОННЫЕ ТЕХНОЛОГИИ» И ПЕРЕЧЕНЬ ПЛАНИРУЕМЫХ РЕЗУЛЬТАТОВ ОБУЧЕНИЯ

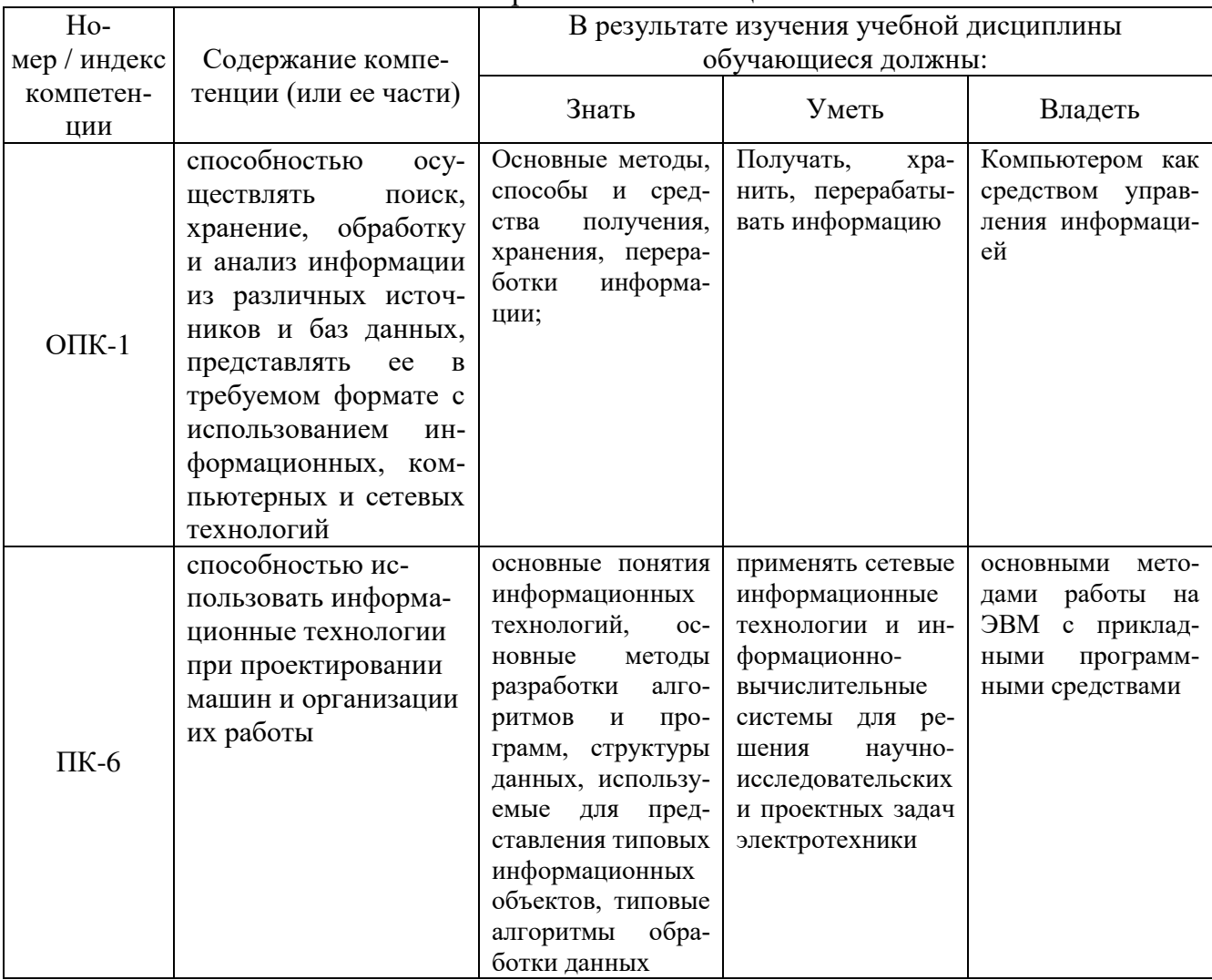

3.1 Перечень компетенций

Согласно Федерального государственного образовательного стандарта высшего образования по направления подготовки 35.03.06 «Агроинженерия» (уровень бакалавриата) областью профессиональной деятельности выпускника включает эффективное использование и сервисное обслуживание средств электрификации и автоматизации технологических процессов при производстве, хранении и переработке продукции растениеводства и животноводства; разработку технических средств для технологической модернизации сельскохозяйственного производства.

Бакалавр должен быть готов к выполнению задач по следующим видам деятельности<sup>.</sup>

- монтаж, наладка и поддержание режимов работы электрифицированных и автоматизированных сельскохозяйственных технологических процессов, машин и установок, в том числе работающих непосредственно в контакте с биологическими объектами;
- техническое обслуживание, ремонт электрооборудования, энергетических сельскохозяй-

ственных установок, средств автоматики и связи, контрольноизмерительных приборов, микропроцессорных средств и вычислительной техники;

- эксплуатация систем электро-, тепло-, водоснабжения;
- организация работ по применению ресурсосберегающих машинных технологий для производства и первичной переработки сельскохозяйственной продукции;
- участие в проектировании технических средств, систем электрификации и автоматизации технологических процессов и объектов инфраструктуры сельскохозяйственных предприятий:
- участие в стандартных и сертификационных испытаниях сельскохозяйственной техники, электрооборудования и средств автоматизации; участие в разработке новых машинных технологий и технических средств;

В результате освоения дисциплины обучающийся должен овладеть основными требованиями, характеризующими профессиональную деятельность бакалавров.

### Знать:

- назначение и функции используемых информационных и коммуникационных технологий.
- основные прикладные программные средства и профессиональные базы данных;
- виды информационных процессов; примеры источников и приемников информации; Уметь:
- пользоваться глобальными информационными ресурсами и современными телекоммуникаций;
- выбирать способы и методики решения
- создавать информационные объекты, в том числе структурировать текст, используя нумерацию страниц, списки, ссылки, оглавления; проводить проверку правописания; использовать в тексте таблицы, изображения;
- создавать и использовать различные формы представления информации: формулы, графики, диаграммы, таблицы (в том числе динамические, электронные, в частности – в практических задачах), переходить от одного представления данных к другому;
- создавать рисунки, чертежи, графические представления реального объекта, в частности, в процессе проектирования с использованием основных операций графических редакторов; осуществлять простейшую обработку цифровых изображений;
- создавать записи в базе данных;
- создавать презентации на основе шаблонов;
- искать информацию с применением правил поиска (построения запросов) в базах данных, компьютерных сетях;

Владеть:

- персональным компьютером на уровне квалифицированного пользователя;
- основными инженерными программными средствами, позволяющими решать в будущем поставленные задачи в профессиональной области.

# 4 СТРУКТУРА И СОДЕРЖАНИЕ ДИСЦИПЛИНЫ **[**очная форма]

## <span id="page-6-0"></span>Общая трудоемкость дисциплины составляет 3 зачетные единицы, 108 часа.

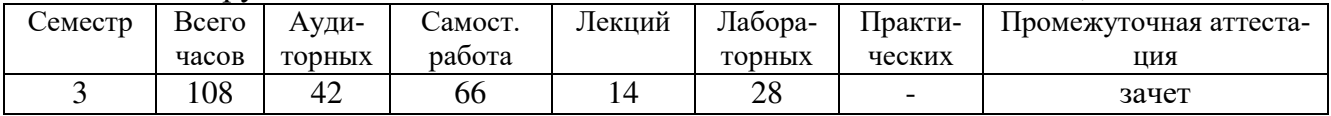

## 4.1 Структура дисциплины

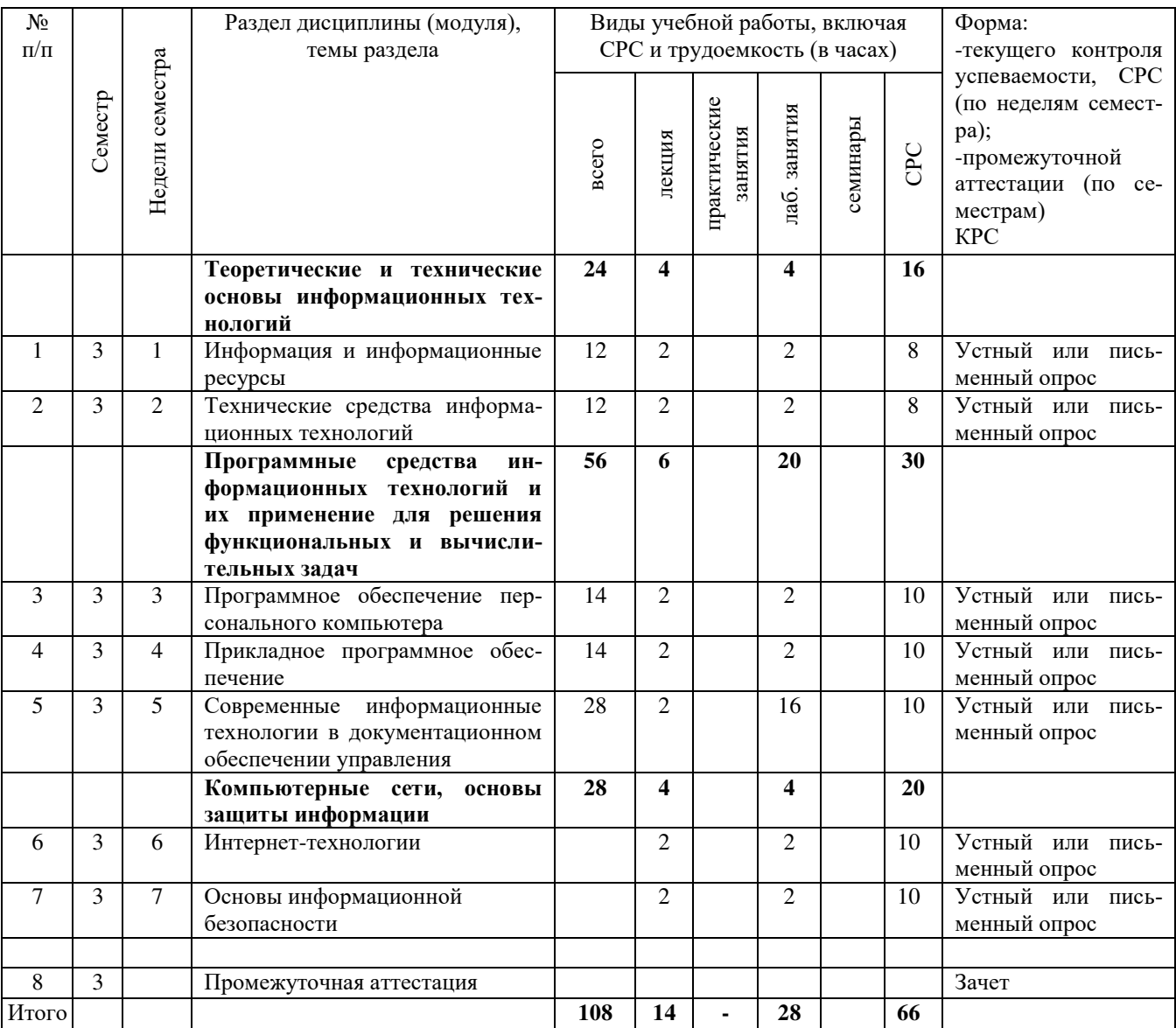

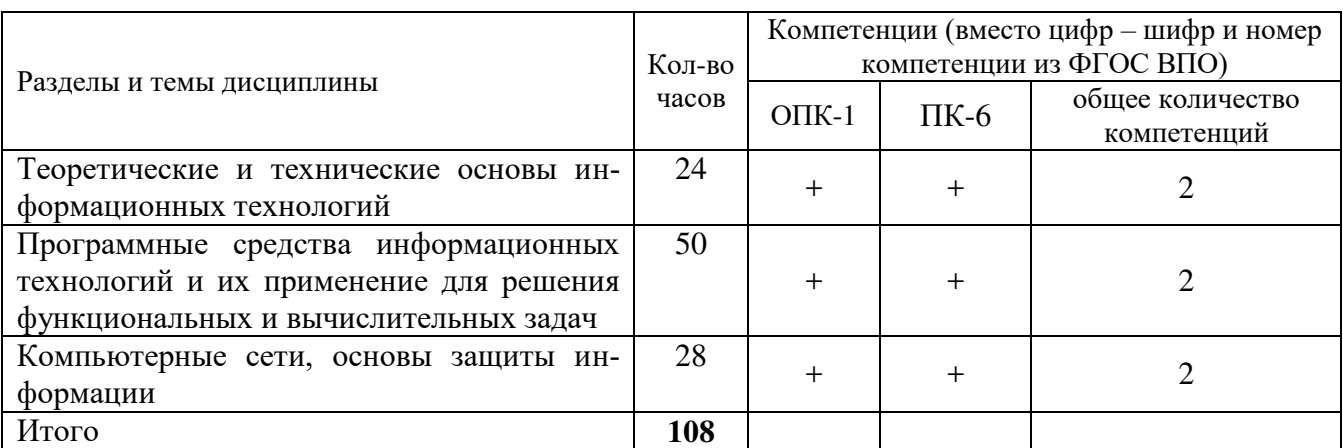

## 4.2 Матрица формируемых дисциплиной компетенций

## 4.3 Содержание разделов дисциплины (модуля)

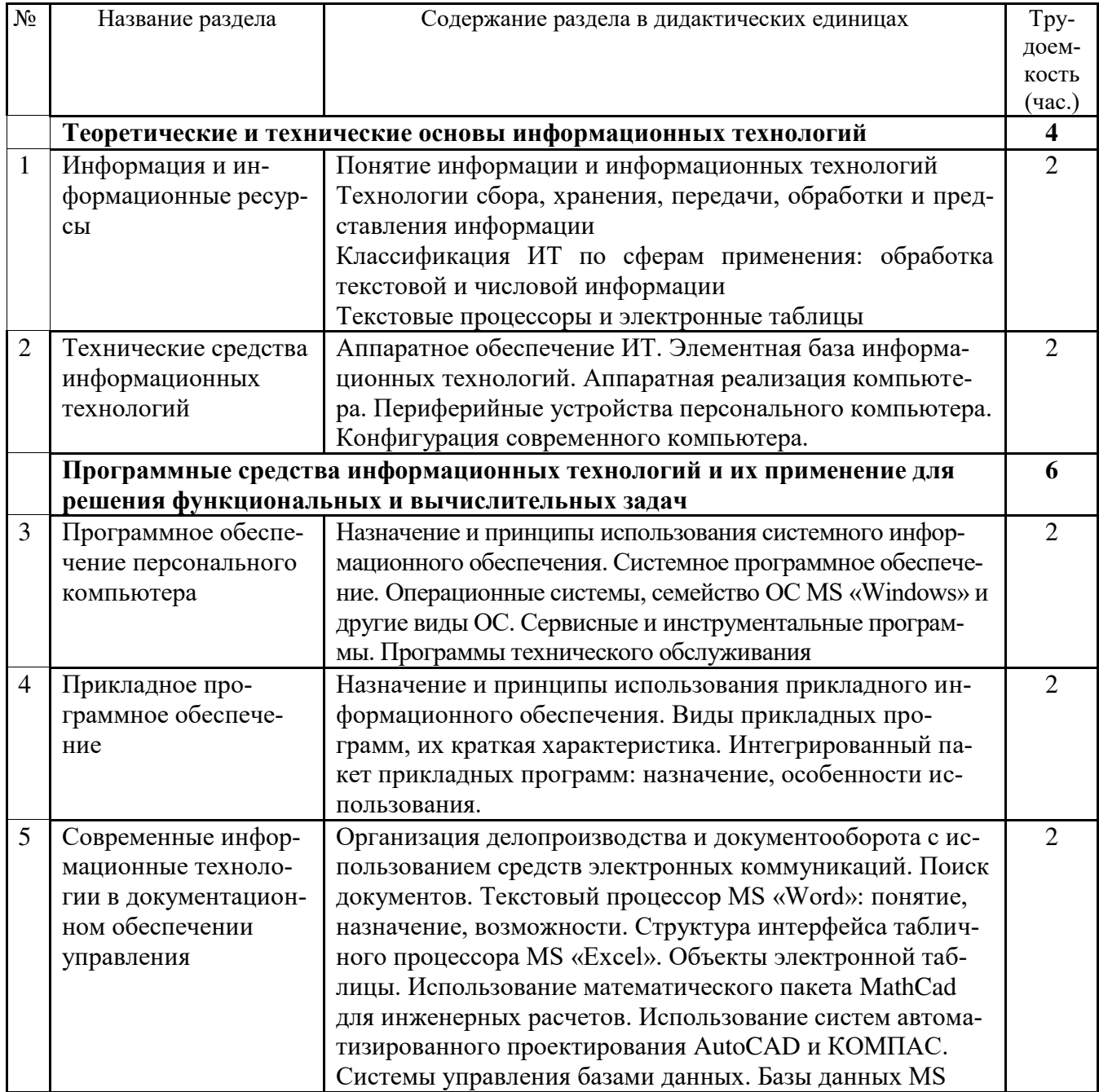

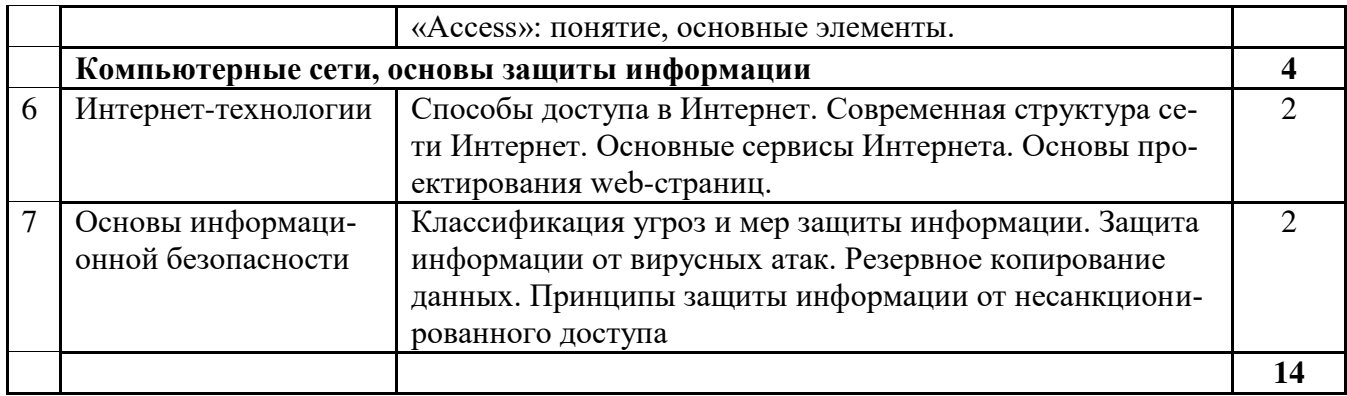

# 4.4 Лабораторный практикум

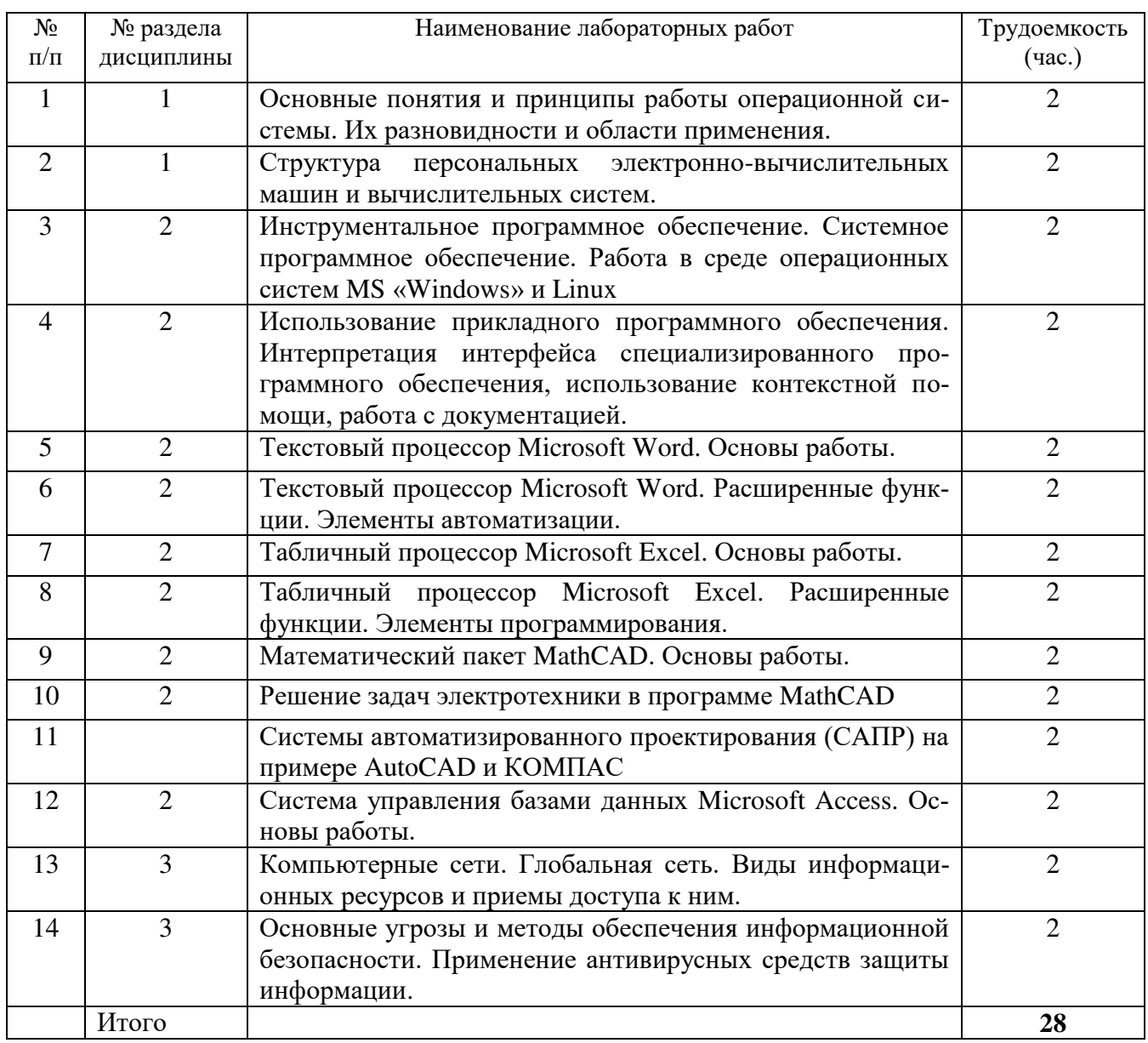

## 4.6 Содержание самостоятельной работы и формы ее контроля

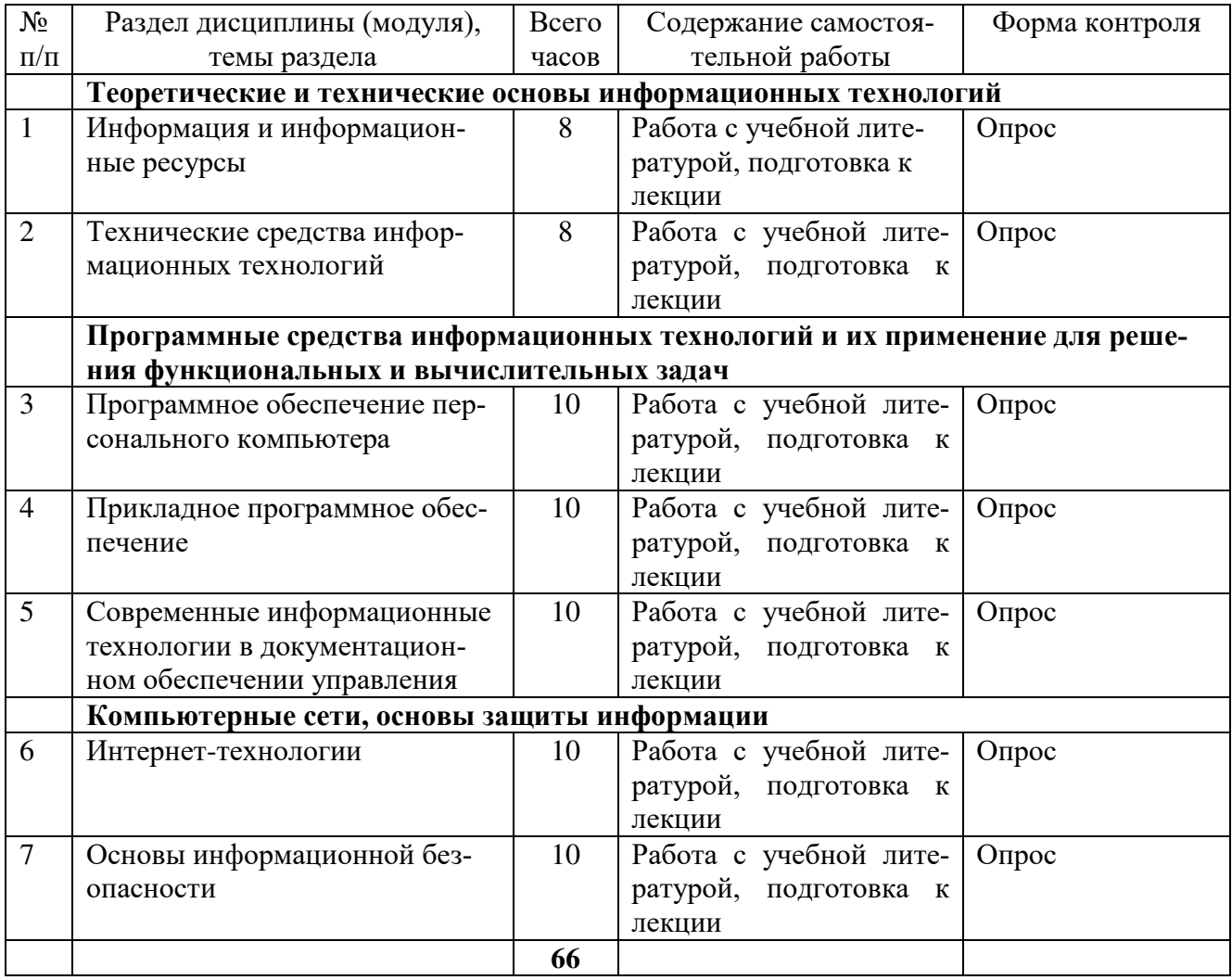

# СТРУКТУРА И СОДЕРЖАНИЕ ДИСЦИПЛИНЫ **(заочная форма)**

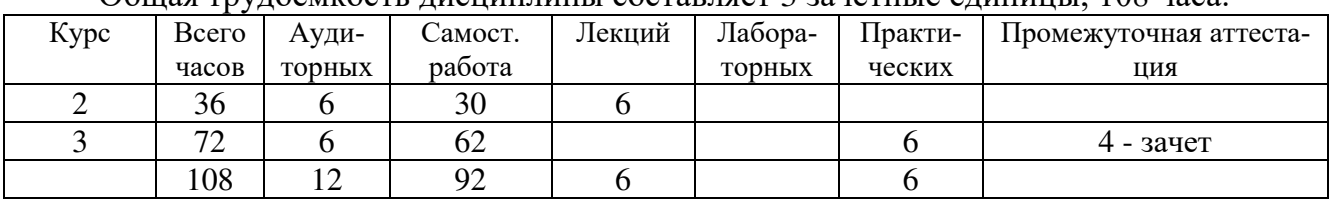

### <span id="page-10-0"></span>Общая трудоемкость лисниплины составляет 3 зачетные елинины. 108 часа

## Структура дисциплины

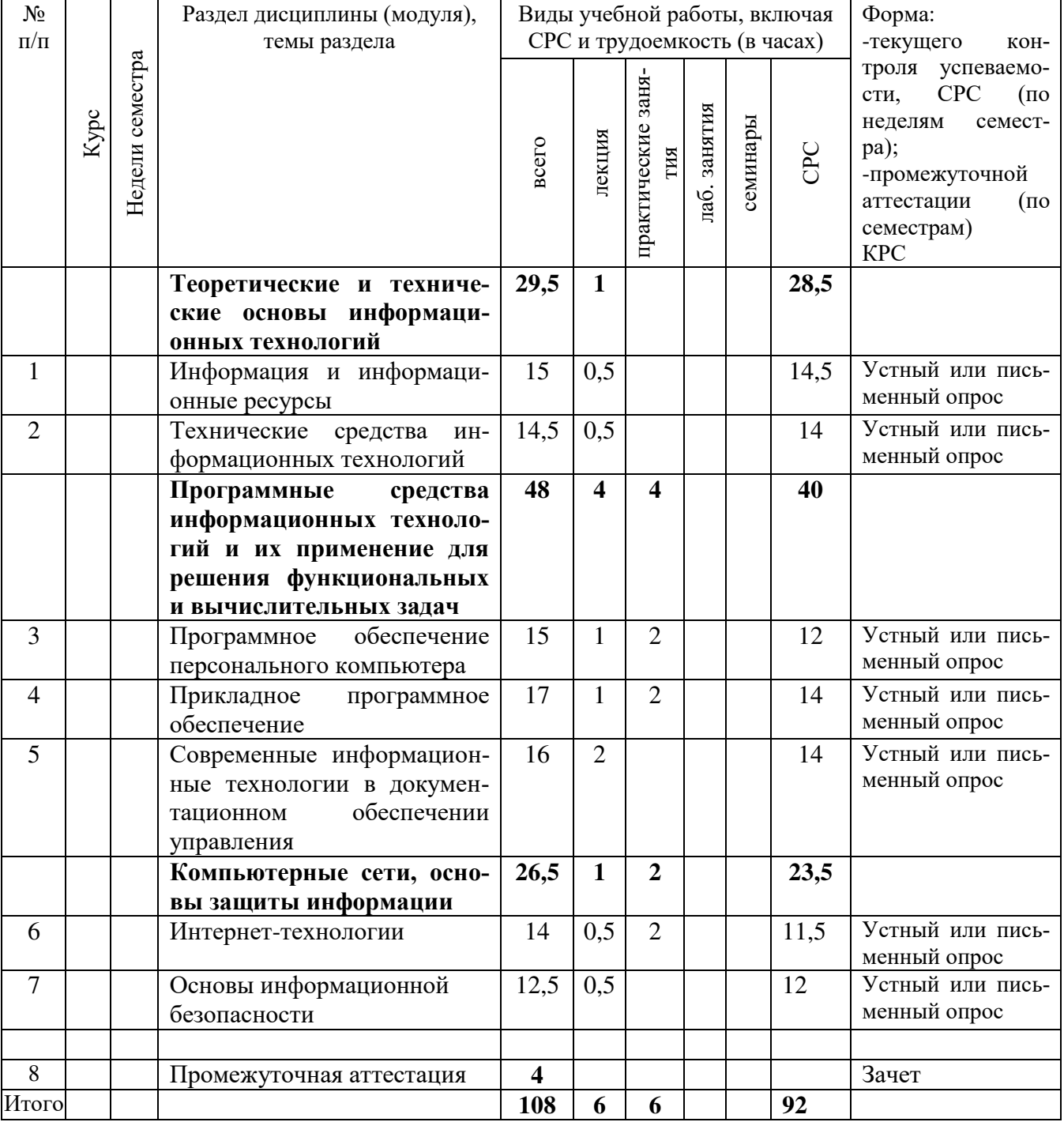

### Матрица формируемых дисциплиной компетенций

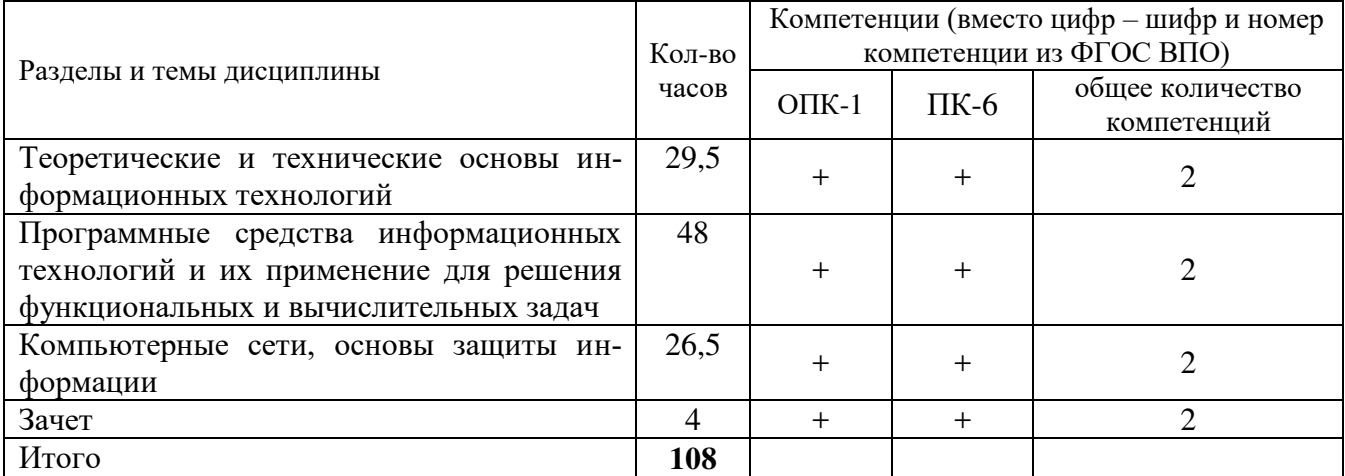

## Содержание разделов дисциплины (модуля)

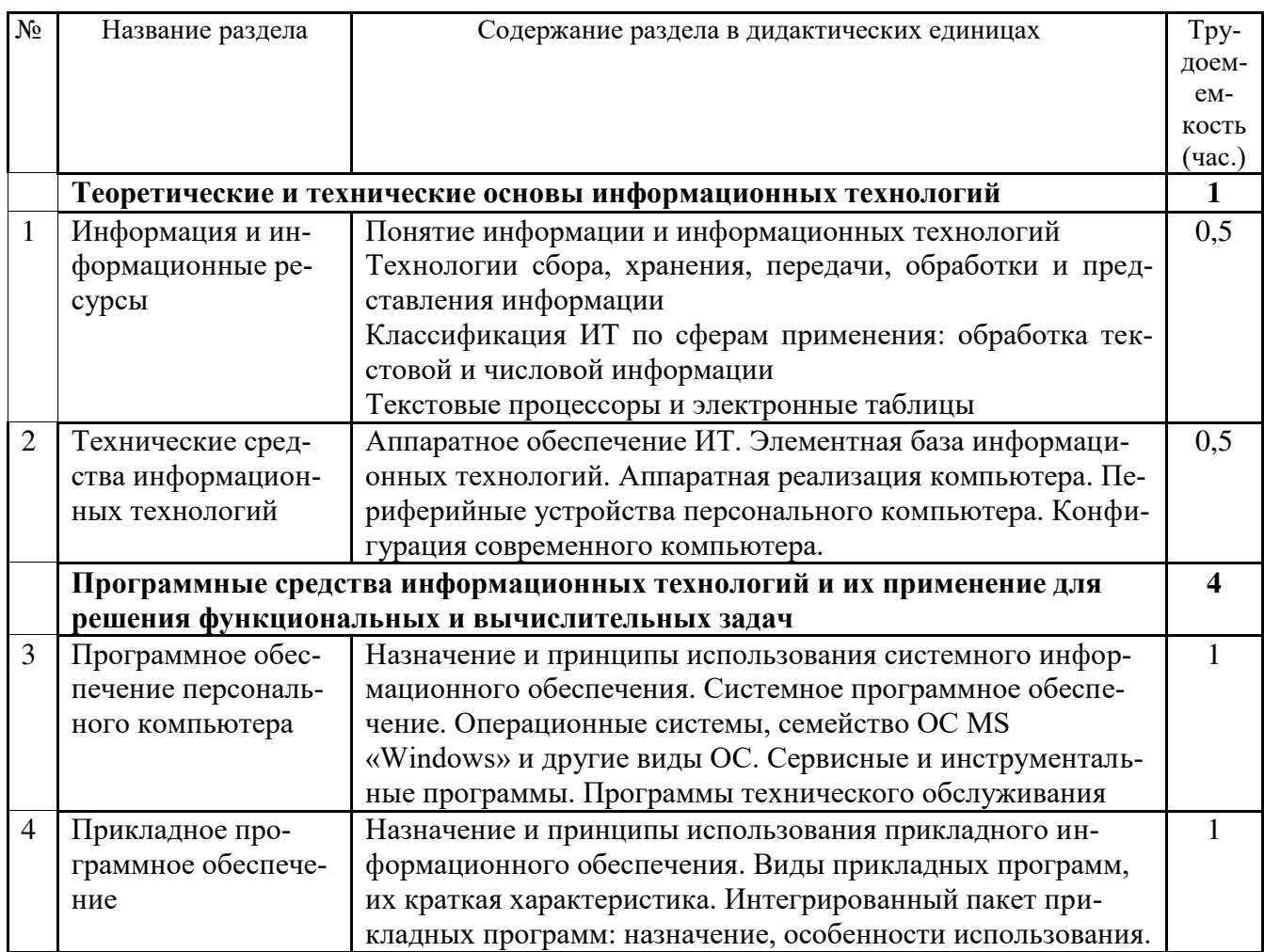

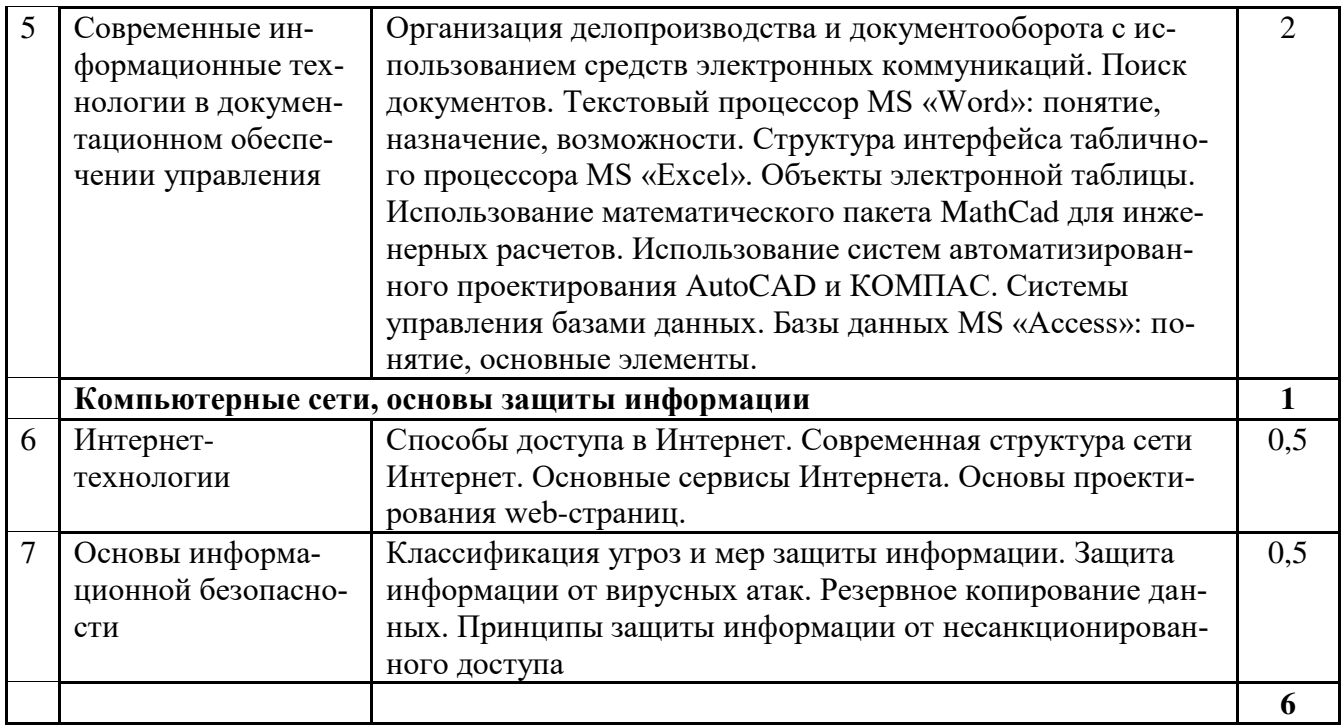

## **Лабораторный практикум**

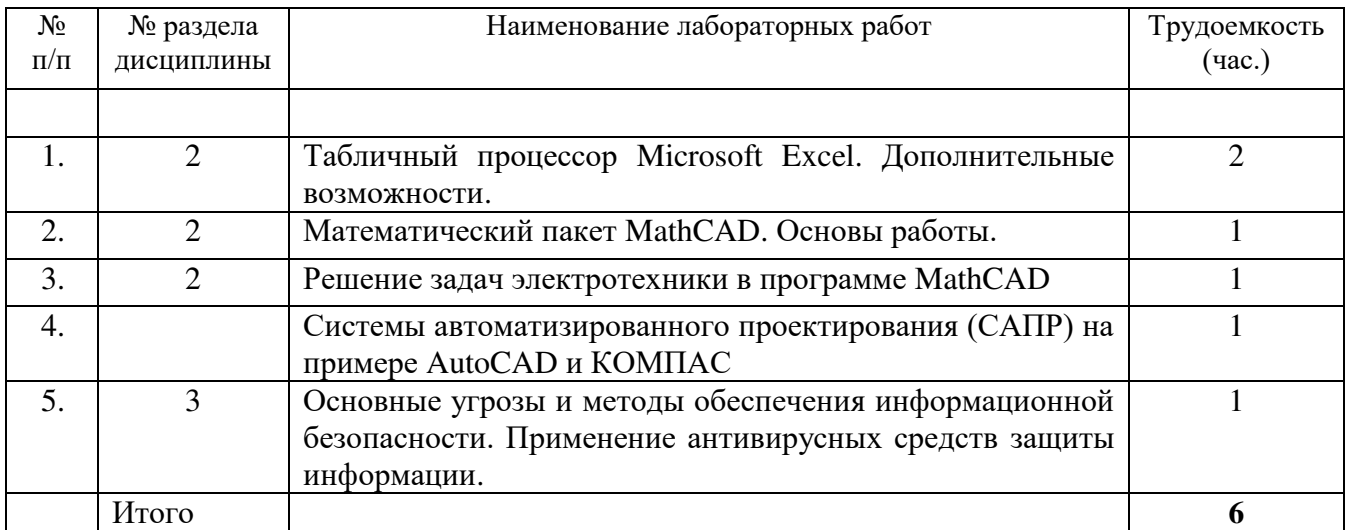

## Содержание самостоятельной работы и формы ее контроля

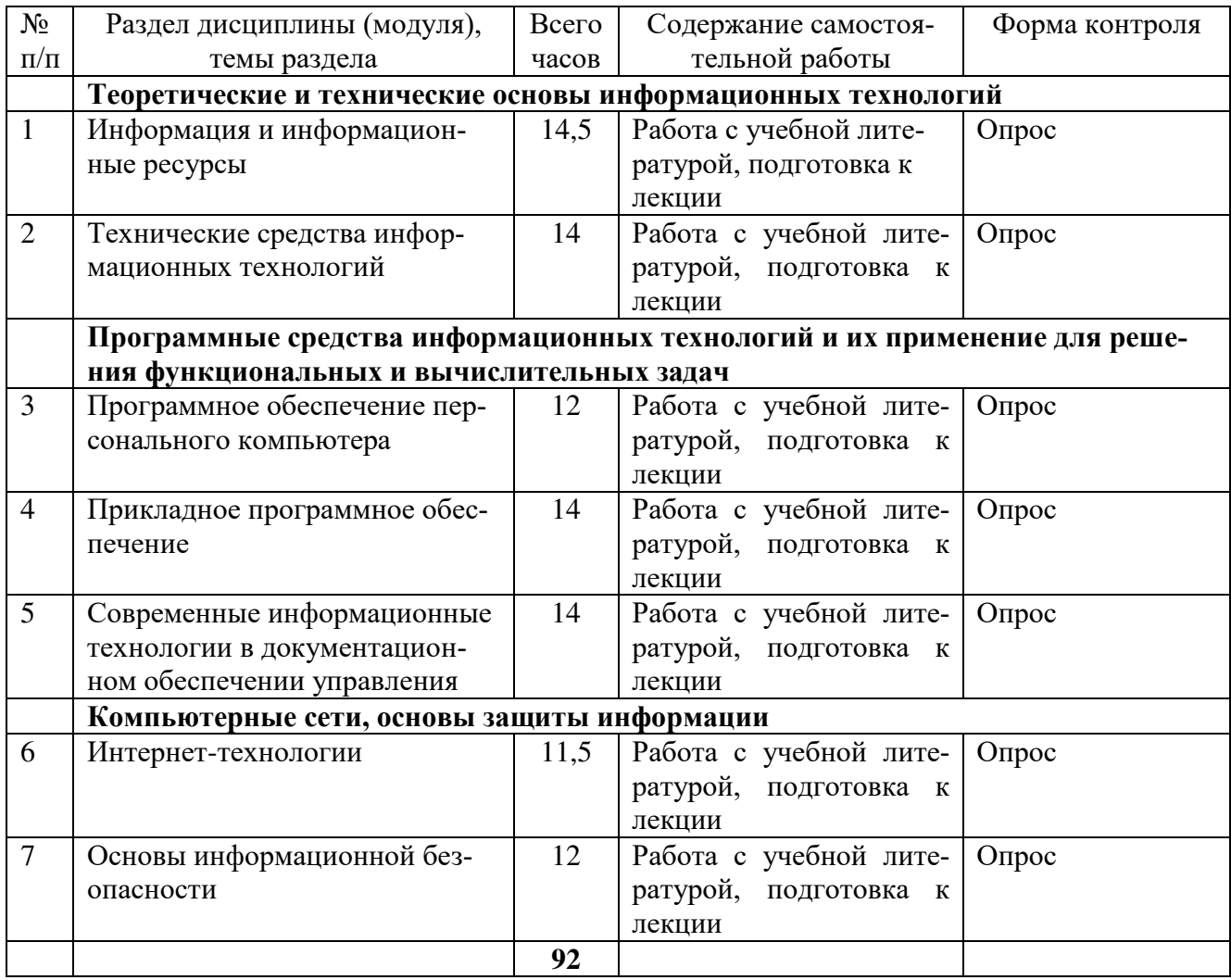

# <span id="page-14-0"></span>**5 ОБРАЗОВАТЕЛЬНЫЕ ТЕХНОЛОГИИ**

При изучении дисциплины используются следующие технологии: информационные технологии, проблемное обучение, контекстное обучение, обучение на основе опыта, междисциплинарное обучение.

При наличии лиц с ограниченными возможностями здоровья преподаватель организует работу в соответствии с Положением об инклюзивном образовании ФГБОУ ВО Ижевская ГСХА.

Изучение дисциплины подразумевает использование информационных технологий:

- поиск информации в глобальной сети Интернет;
- работа в электронно-библиотечных системах;
- работа в ЭИОС вуза (портал);
- компьютерное тестирование;
- мультимедийные лекции.

### 5 Интерактивные образовательные технологии, используемые в аудиторных З**анятиях**

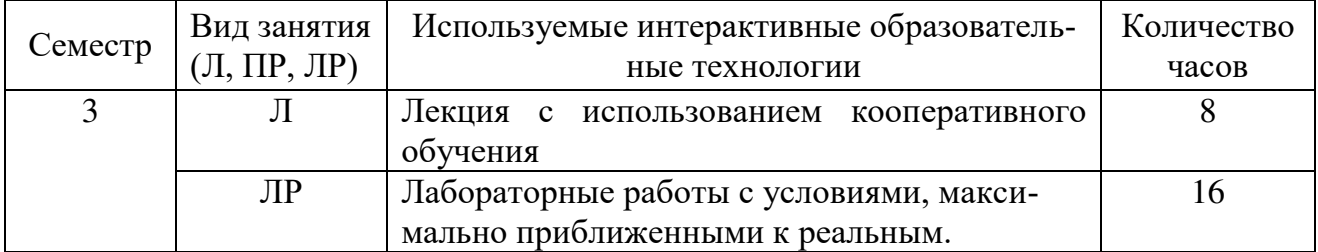

Занятия проводятся с использованием мультимедийного оборудования на лекциях, компьютерных программ MICROSOFT OFFICE, MathCAD, AutoCAD, КОМПАС, справочно-информационных систем для самостоятельной работы. Презентации содержат определения, структурные и принципиальные схемы гидродинамических процессов, установок, объектов и т.д.

При выполнении расчетных заданий используется учебная литература, приведенная ниже.

Самостоятельная работа включает подготовку к лекциям, лабораторным работам и тестовым опросам.

# <span id="page-15-0"></span>**6 ОЦЕНОЧНЫЕ СРЕДСТВА ДЛЯ ТЕКУЩЕГО КОНТРОЛЯ** УСПЕВАЕМОСТИ, ПРОМЕЖУТОЧНОЙ АТТЕСТАЦИИ ПО ИТОГАМ ОСВОЕНИЯ ДИСЦИПЛИНЫ И УЧЕБНО-МЕТОДИЧЕСКОЕ ОБЕСПЕЧЕНИЕ САМОСТОЯТЕЛЬНОЙ РАБОТЫ СТУДЕНТОВ

### 6.1 Виды контроля и аттестации, формы оценочных средств

Контроль знаний студентов по дисциплине «Информационные технологии» проводится в устной и письменной форме, предусматривает текущий, промежуточный и итоговый контроль (зачет).

Методы контроля:

-

- тестовая форма контроля;

- устная форма контроля – опрос и общение с аудиторией по поставленной задаче в устной форме;

- решение определенных заданий (задач) по теме практического материала в конце практического занятия, в целях эффективности усвояемости материала на практике.

- использование ролевых игр (соревнований) по группам, внутри групп;

- поощрение индивидуальных заданий, в которых студент проработал самостоятельно большое количество дополнительных источников литературы.

Текущий контроль предусматривает устную форму опроса студентов и письменный экспресс-опрос по окончанию изучения каждой темы.

Промежуточная аттестация - тестирование.

6 Виды контроля и аттестации, формы оценочных средств<sup>1</sup>

| $N_2$     | $N_2$    | Виды кон-        | Компетенции | Наименование раздела   | Оценочные средства |
|-----------|----------|------------------|-------------|------------------------|--------------------|
| $\Pi/\Pi$ | семестра | троля и атте-    |             | учебной дисциплины     | и форма контроля   |
|           |          | стации           |             |                        |                    |
|           |          | $(TAT, \Pi pAT)$ |             |                        |                    |
| 1.        | 3        | BK, TAT          | $OIIK-1$    | Теоретические и техни- | Устный или тесто-  |
|           |          |                  | $\Pi K-6$   | ческие основы информа- | вый контроль       |
|           |          |                  |             | ционных технологий     |                    |
| 2.        | 3        | <b>TAT</b>       | $OIIK-1$    | Программные средства   | Устный или тесто-  |
|           |          |                  | $\Pi K-6$   | информационных техно-  | вый контроль       |
|           |          |                  |             | логий и их применение  |                    |
|           |          |                  |             | для решения функцио-   |                    |
|           |          |                  |             | нальных и вычислитель- |                    |
|           |          |                  |             | ных задач              |                    |
| 3.        | 3        | <b>TAT</b>       | $OIIK-1$    | Компьютерные сети, ос- | Устный или тесто-  |
|           |          |                  | $\Pi K-6$   | новы защиты информа-   | вый контроль       |
|           |          |                  |             | ЦИИ                    |                    |
| 5         | 3        | ПрАт             | $O\Pi K-1$  |                        | Зачет              |
|           |          |                  | $\Pi K-6$   |                        |                    |

<sup>&</sup>lt;sup>1</sup> Фонд оценочных средств для текущего контроля и промежуточной аттестации приведен в приложении к рабочей программе

#### Методика текущего контроля и промежуточной аттестации

Освоение основной образовательной программы сопровождается текущим контролем успеваемости и промежуточной аттестацией обучающихся.

Текущий контроль успеваемости обучающихся является элементом внутривузовской системы контроля качества подготовки специалистов и способствует активизации познавательной деятельности обучающихся в межсессионный период как во время контактной работы обучающихся с преподавателем, так и во время самостоятельной работы. Текущий контроль осуществляется преподавателем и может проводится в следующих формах: индивидуальный и (или) групповой опрос (устный или письменный) на занятиях; презентация проектов, выполненных индивидуально или группой обучающихся; анализ деловых ситуаций (анализа вариантов решения проблемы, обоснования выбора оптимального варианта решения, др.); тестирование (письменное или компьютерное); контроль самостоятельной работы студентов (в письменной или устной форме).

По итогам текущего контроля преподаватель отмечает обучающихся, проявивших особые успехи, а также обучающихся, не выполнивших запланированные виды работ.

Промежуточная аттестация призвана оценить компетенции, сформированные у обучающихся в процессе обучения и обеспечить контроль качества освоения программы. Для контроля результатов освоения обучающимися учебного материала по программе конкретной дисциплины, проверка и оценка знаний, полученных за семестр (курс), развития творческого мышления, приобретения навыков самостоятельной работы, умения применять теоретические знания при решении практических задач, оценки знаний, умений, навыков и уровня сформированных компетенций обучающихся предусматривается зачет.

Знания, умения, навыки и уровень сформированных компетенций обучающихся ъщениваются на зачете по шкале «зачтено», «незачтено».

Отметка «зачтено» выставляется обучающемуся, если он усвоил материал, исчерпывающе, последовательно, четко и логически стройно его излагает, умеет тесно увязывать теорию с практикой, свободно справляется с вопросами и другими видами применения знаний, не затрудняется с ответом при видоизменении вопросов, обосновывает принятое решение, владеет разносторонними навыками и приемами выполнения практических задач.

Отметка «незачтено» выставляется обучающемуся, который не знает значительной части материала, допускает существенные ошибки, неуверенно, с большими затруднениями выполняет практические работы.

#### Примеры оценочных средств

#### а) для входного контроля (ВК):

- 1. Информация. Классификация информации. Виды информации. Свойства информашии.
- 2. Системы обработки текстов. Текстовый редактор. Назначение. Основные возможности.
- 3. Измерение информации. Основные подходы к измерению информации. Единицы измерения информации.
- 4. Основные типы данных в алгоритмическом языке и способы их организации.
- 5. Информационные процессы. Характеристика основных информационных процессов.
- 6. Технологии мультимелиа и гипермелиа. Информационные и коммуникационные технологии.
- 7. Программное управление работой компьютера. Классификация программного обес-

печения.

- 8. Модели, моделирование. Информационное моделирование. Компьютерный экспери-MeHT.
- 9. Системы обработки изображений. Графические редакторы. Назначение. Основные возможности.
- 10. информационные сервисы сети интернет. Электронная почта. Телеконференции. Основные поисковые машины.

## **б) для текущей успеваемости (ТАт):**

- 1. Информация и информационные процессы. Качество (свойства) информации. Адекватность информации.
- 2. Способы кодирования и измерения информации. Подходы к количественному измерению информации.
- 3. Алгебра логики. Логические операции. Таблицы истинности. Основные логические тождества.
- 4. Информационные технологии. Виды информационных технологий.
- 5. Компьютер. Основные характеристики компьютера.
- 6. Внутренняя память компьютера (виды памяти и их характеристика).
- 7. Внешняя память компьютера. Различные виды носителей информации, их характеристики (информационная емкость, быстродействие и т.д.).
- 8. Периферийные устройства (виды и основные характеристики).
- 9. Программное управление работой компьютера. Программное обеспечение компьютера. Привести примеры.
- 10. Операционная система компьютера (назначение, состав, загрузка). Графический интерфейс.
- 11. Папки и файлы (тип файла, имя файла). Файловая система. Основные операции с файлами в операционной системе.
- 12. Системы обработки текстовой информации. Назначение и основные функции.
- 13. Базы данных. Системы управления базами данных. Назначение и основные функции.
- 14. Компьютерные вирусы: классификация, способы распространения, защита от вирусов. Антивирусные программы.
- 15. Компьютерные сети. Классификация сетей.. Адресация в Интернете: доменная система имен и IP-адреса.
- 16. Информационные ресурсы сети Интернет: электронная почта, телеконференции, файловые архивы. Гипертекст. Технология WWW (World Wide Web – Всемирная паутина).
- 17. Понятие информационной безопасности. Методы защиты информации от преднамеренного доступа.
- 18. Компьютерный вирус. Способы заражения программ. Стандартные методы заражения.
- 19. Антивирусные программы. Программы-детекторы. Программы-доктора. Антивирусы-полифаги. Эвристические анализаторы.

## **в) для промежуточной аттестации (ПрАт):**

- 1. Понятие, виды и свойства информации
- 2. Понятие информационных технологий и ее структурная отрасль
- 3. Информационные процессы
- 4. Структура информационного процесса
- 5. Обработка и хранение информации
- 6. Операции над данными
- 7. Представление информации в компьютере
- 8. Обработка текстовой и числовой информации
- 9. Классификация по области применения и по степени использования в них компьютеpo<sub>B</sub>
- 10. Программное обеспечение для создания документов на ЭВМ. Текстовые процессоры
- 11. Табличный процессор MS Excel
- 12. Классификация элементов объекта
- 13. Пиксели, разрешение, размер изображения
- 14. Типы изображений
- 15. Форматы файлов, цвет и его модели
- 16. Информации накопление и поиск
- 17. Типы информационных систем
- 18. Процесс накопления и поиска информации
- 19. Аппаратные средства поиска информации
- 20. Применение средств поиска информации
- 21. Основные понятия статистической информации и задачи
- 22. Структура статистической науки
- 23. Сбор, обработка и анализ статистической информации
- 24. Основы языка разметки гипертекста (HTML). Базовые понятия
- 25. Понятие, основные элементы гипертекстовой технологии и широта применения гипертекста
- 26. Мультимедийные технологии: основные понятия и определения
- 27. Технические средства
- 28. Программы для работы с устройствами мультимедиа
- 29. Мультимедиа презентация
- 30. Классификация автоматизированных информационных систем
- 31. Проблемы и эффекты от внедрения автоматизированных информационных систем  $(AMC)$
- 32. Типы АИС и назначение по этапам развития
- 33. Правовой анализ преступления в сфере компьютерной информации
- 34. Виды преступлений в сфере компьютерной информации
- 35. ИТ: основные этапы становления и развития
- 36. Место и роль ИТ в современном мире
- 37. Интернет как разновидность информационных технологий
- 38. Введение в сущность экспертных систем
- 39. Технология разработки экспертных систем
- 40. Анализ теории экспертных систем
- 41. Классификация экспертных систем
- 42. Структура экспертных систем
- 43. Экономические аспекты применения ИТ
- 44. Экономическая эффективность информационных систем
- 45. Информационная модель предприятия

## Примеры тестовых заданий<sup>2</sup>

Для чего может быть использована команда Excel: Правка  $\rightarrow$  Заполнить  $\rightarrow$  Прогрессия?

<sup>-</sup> $^{2}$ Полный набор тестовых заданий расположены в системе дистанционного обучения [http://moodle.izhgsha.ru](http://moodle.izhgsha.ru/) и системе тестирования Sunrav Testoffice.

-Эта команда позволяет записать уравнение для выделенной кривой диаграммы

-Открывает диалоговое окно, которое позволяет возвратить в ячейку число, рассчитанное по формулам арифметической или геометрической прогрессии

+ Заполняет выделенный интервал ячеек последовательностью цифр, дат и др., в соответствии с установками, выполненными в диалоговом окне "Прогрессия"

-Позволяет рассчитать величину прогрессивного налога на задаваемую величину прибыли

Что означает если в ячейке Excel в результате вычисления по формуле появилось выражение " #3HAY!"?

-Компьютер выполнил недопустимую операцию

+Один из аргументов функции содержит недопустимую переменную (например, текст)

-Число, полученное в результате вычисления по формуле, превышает заданные размеры ячейки -Это означает, что необходимо изменить формат ячеек, содержащих аргументы функции (например, "Текстовый" формат заменить на "Числовой")

Какую программу можно использовать для проведения мультимедийной презентации? -Windows Word

-Microsoft Word

-Microsoft Excel

+Microsoft PowerPoint

Назначение программы Microsoft PowerPoint?

- Для обеспечения правильной работы процессора компьютера

 $+$ Для проведения мультимелийных презентаций

-Для набора и редактирования текста

-Для работы с таблицами и диаграммами

Как можно изменить внешнее оформление слайда в программе Microsoft PowerPoint?

-Файл  $\rightarrow$  Изменить внешнее оформление

 $+$ Формат  $\rightarrow$  Оформление слайда

-Правка  $\rightarrow$  Вид  $\rightarrow$  Изменить внешнее оформление слайда

-Показ слайдов  $\rightarrow$  Изменить шаблон

Что означает – систематизированное (структурированное) хранилище информации?

+База данных

-Хранилише

- Склад информации
- -База

В каких случаях, и с какой целью создаются базы данных?

+Когда необходимо отследить, проанализировать и хранить информацию за определенный период времени

-Лля удобства набора текста

-Когда необходимо быстро найти какой-либо файл на компьютере

-Когда винчестер компьютера имеет небольшой размер свободной памяти

По технологии обработки данных базы данных подразделяют на:

+Централизированные и распределенные

-Периферийные и централизованные

-Внутренние и наружные

-Простые и сложные

Архитектура базы данных состоит из следующих уровней:

+инфологического, даталогического и физического -первичный, вторичный и третичный -начальный, средний и высокий -простой, средний и сложный

Назовите одну из простейших систем управления реляционными базами данных, которая вхолит в пакет Microsoft Office? +Microsoft Access -Microsoft Word -Microsoft Excel

-Microsoft Power Point

Какой запрос отбирает данные с одной или нескольких таблиц, а потом отображает их в необходимом порядке?

+Запрос на выборку

-Запрос с параметрами

-Перекрестные запросы

-Запросы SQL

В состав персонального компьютера входит?

-Сканер, принтер, монитор

-Видеокарта, системная шина, устройство бесперебойного питания

+Монитор, системный блок, клавиатура, мышь

-Винчестер, мышь, монитор, клавиатура

Все файлы компьютера записываются на?

+Винчестер

-Модулятор

-Флоппи-диск

-Генератор

Как называется основное окно Windows, которое появляется на экране после полной загрузки операционной среды?

-Окно загрузки

-Стол с ярлыками

+Рабочий стол

-Изображение монитора

С какой целью производится выделение объектов?

-С целью группировки и создания тематической группы

-С целью последующего изменения их внешнего вида (изменения размера, вида значка и др.

-С целью их сортировки

+С тем, чтобы произвести с ними какие-либо лействия (открыть, скопировать, переместить и др.)

Сколько документов можно одновременно открыть в редакторе Word?

-Только олин

-Не более трех

-Сколько необходимо

+Зависит от задач пользователя и ресурсов компьютера

Открыть или создать новый документ в редакторе Microsoft Word можно используя панель? +Стандартная

-Форматирование -Структура -Элементы управления

Как сделать так, что компьютер самостоятельно создал оглавление (содержание) в документе Microsoft Word?

-Правка  $\rightarrow$  оглавление и указатели

+Вставка  $\rightarrow$  ссылка  $\rightarrow$  оглавление и указатели

- $\Pi$ равка  $\rightarrow$  оглавление

-Формат  $\rightarrow$  оглавление и указатели

Наиболее известными способами представления графической информации являются:

-точечный и пиксельный

+векторный и растровый

-параметрический и структурированный

-физический и логический

Наименьшая мера цифровой информации:

-Байт

-Мегабайт

-Гигабайт

 $+**Бит**$ 

-Килобайт

-Терабайт

К числу основных преимуществ работы с текстом в текстовом редакторе (по сравнении с пишущей машинкой) следует назвать:

-возможность уменьшения трудоемкости при работе с текстом

-возможность более быстрого набора текста

+возможность многократного редактирования текста

-возможность использования различных шрифтов при наборе текста

Систему, способную изменять свое состояние или окружающую ее среду, называют:

-закрытой

+адаптивной

-изолированной

-открытой

### 6.2 Перечень учебно-методического обеспечения **ЦЛЯ САМОСТОЯТЕЛЬНОЙ РАбОТЫ**

1. Рабочая программа дисциплины «Информационные технологии»

2. Дресвянникова Е.В. Информационные технологии. Решение задач в Маткад - ФГБОУ

ВПО Ижевская ГСХА, 2014. Режим доступа: http//portal.izhgsha.ru

3. Задания, приведенные в литературе и порядок их выполнения (по заданию преподавателя)

# <span id="page-22-0"></span>**7 УЧЕБНО-МЕТОДИЧЕСКОЕ И ИНФОРМАЦИОННОЕ** ОБЕСПЕЧЕНИЕ ДИСЦИПЛИНЫ (МОДУЛЯ) «ИНФОРМАЦИОННЫЕ ТЕХНОЛОГИИ»

## 7.1 Основная литература

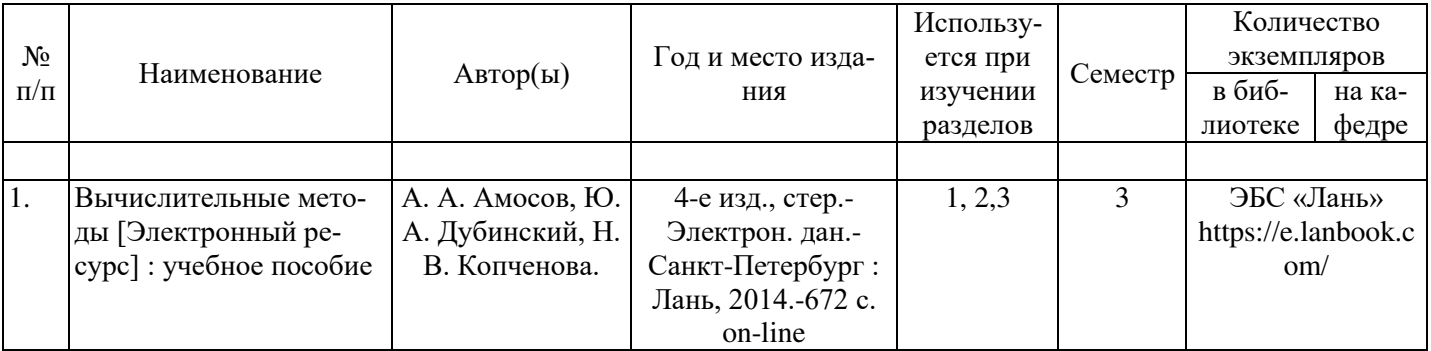

### 7.2 Дополнительная литература

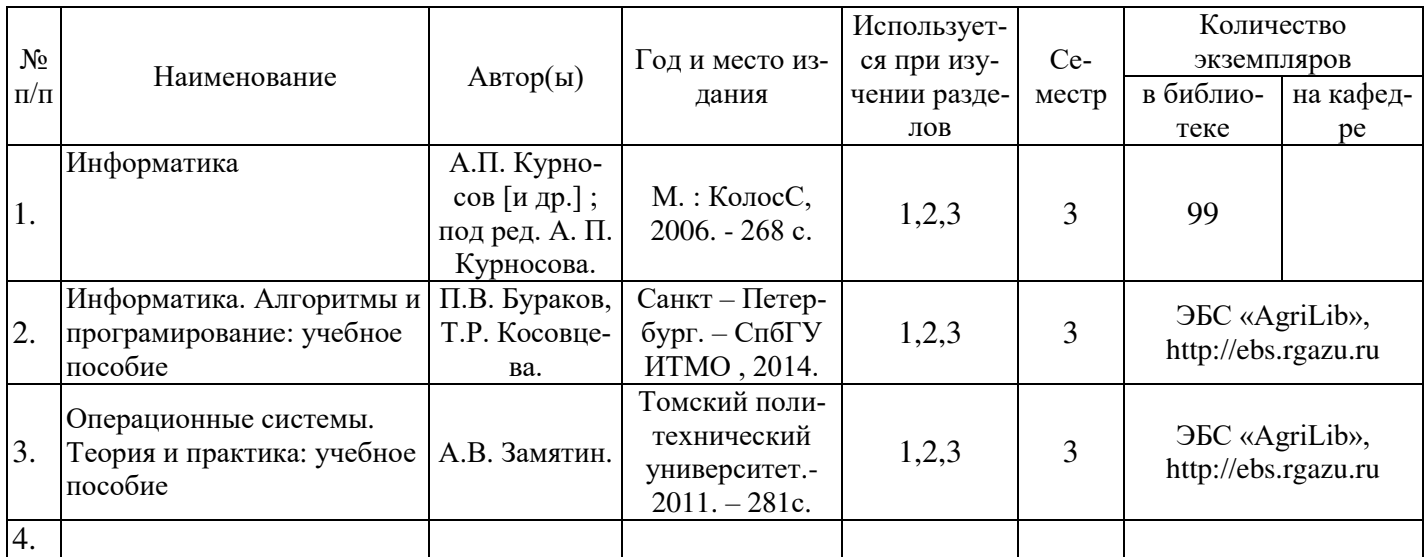

## 7.3 Перечень Интернет -ресурсов

- 1. Сайт ФГБОУ ВО ИжевскогоГСХА » [http://.izhgsha.ru](http://.izhgsha.ru/)
- 2. Интернет портал ФГБОУ ВО «Ижевская ГСХА» [http://portal.izhgsha.ru](http://portal.izhgsha.ru/)
- 3. ЭБС «Руконт» [http://rucont.ru](http://rucont.ru/)
- 4. **HEC** «Agrilib»[http://ebs.rgazu.ru](http://ebs.rgazu.ru/)

### 7.4 Методические указания по освоению дисциплины

Перед изучением дисциплины студенту необходимо ознакомиться с рабочей программой лисциплины, размешенной на портале и просмотреть основную литературу, приведенную в рабочей программе в разделе «Учебно-методическое и информационное обеспечение дисциплины». Книги, размешенные в электронно-библиотечных системах доступны из любой точки, где имеется выход в «Интернет», включая домашние компьютеры и устройства, позволяющие работать в сети «Интернет». Если выявили проблемы доступа к указанной литературе, обратитесь к преподавателю (либо на занятиях, либо через портал академии).

Для изучения дисциплины и выполнения заданий необходимо иметь чистую тетрадь. Перед началом занятий надо бегло повторить материал из курсов дисциплин «Математика», «Информатика», «Физика».

Для эффективного освоения дисциплины рекомендуется посещать все виды занятий в соответствии с расписанием и выполнять все домашние задания в установленные преподавателем сроки. В случае пропуска занятий по уважительным причинам, необходимо подойти к преподавателю и получить индивидуальное задание по пропущенной Teme.

Полученные знания и умения в процессе освоения дисциплины студенту рекомендуется применять для решения своих задач, не обязательно связанных с программой дисциплины.

Владение компетенциями дисциплины в полной мере будет подтверждаться Вашим умением решать конкретные задачи по разработке и проектированию теплоэнергетическких установок и процессов, а также выявлять существующие проблемы.

Полученные при изучении дисциплины знания, умения и навыки рекомендуется использовать при выполнении выпускной квалификационной работы, а также на производственной практике

#### 7.5 Перечень информационных технологий, используемых при осуществлении образовательного процесса по дисциплине, включая перечень программного обеспечения и информационных справочных систем (при необходимости)

Изучение дисциплины подразумевает использование информационных технологии:

- Поиск информации в глобальной сети Интернет
- Работа в электронно-библиотечных системах
- Работа в ЭИОС вуза (работа с порталом и онлайн-курсами в системе moodle.izhgsha.ru)
- Мультимедийные лекции
- Работа в компьютерном классе
- Компьютерное тестирование

При изучении учебного материала используется комплект лицензионного программного обеспечения следующего состава:

1. Операционная система: MicrosoftWindows 10 Professional. Подписка на 3 года. Договор  $N_2$  9-БД/19 от 07.02.2019. Последняя доступная версия программы. AstraLinuxCommonEdition. Договор №173-ГК/19 от 12.11.2019 2. Базовый пакет программ Microsoft Office (Word, Excel, PowerPoint). Microsoft Office Standard 2016. Бессрочная лицензия. Договор №79-ГК/16 от 11.05.2016. Microsoft Оffice Standard 2013. Бессрочная лицензия. Договор №0313100010014000038-0010456-01 от 11.08.2014. MicrosoftOfficeStandard 2013. Бессрочная лицензия. Договор №26 от 19.12.2013. MicrosoftOfficeProfessionalPlus 2010. Бессрочная лицензия. Договор №106- $\Gamma K$  or 21.11.2011. P7- $\Omega$ фис. Договор  $\mathcal{N}$ <sup>o</sup>173- $\Gamma K/19$  or 12.11.2019 3. Информационно-справочная система (справочно-правовая система) «Консуль-

тант плюс». Соглашение № ИКП2016/ЛСВ 03 от 11.01.2016 для использования в учебных целях бессрочное. Обновляется регулярно. Лицензия на все компьютеры, используемые в учебном процессе.

Обучающимся обеспечен доступ (удаленный доступ) к следующим современным про- $\phi$ ессиональным базам данных и информационным справочным системам:

Информационно-справочная система (справочно-правовая система) «Консультант-Плюс».

«1С: Предприятие 8 через Интернет для учебных заведений» (<https://edu.1cfresh.com/>) со следующими приложениями: 1С: Бухгалтерия 8, 1С: Управление торговлей 8, 1С: ERP Управление предприятием 2, 1С: Управление нашей фирмой, 1С: Зарплата и управление персоналом. Облачный сервис.

### 8 МАТЕРИАЛЬНО-ТЕХНИЧЕСКОЕ ОБЕСПЕЧЕНИЕ ДИСЦИПЛИНЫ

<span id="page-25-0"></span>Учебная аудитория для проведения занятий лекционного и семинарского типа, групповых и индивидуальных консультаций, текущего контроля и промежуточной аттесташии.

Аудитория, укомплектованная специализированной мебелью и техническими средствами обучения, служащими для представления учебной информации большой аудитории: переносной компьютер, проектор, доска, экран.

Используемое программное обеспечение:

Учебная аудитория для проведения занятий лекционного и семинарского типа, групповых и индивидуальных консультаций, текущего контроля и промежуточной аттестации (практических занятий).

Аудитория, укомплектованная специализированной мебелью и техническими средствами обучения, служащими для представления учебной информации большой аудитории: компьютеры с необходимым программным обеспечением, выходом в «Интернет» и корпоративную сеть вуза.

Помещение для самостоятельной работы. Помещение оснащено компьютерной техникой с возможностью подключения к сети «Интернет» и обеспечением доступа в электронную информационно-образовательную среду организации.

Помещения для хранения и профилактического обслуживания учебного оборудования

Приложение

### <span id="page-26-0"></span>ФОНД ОЦЕНОЧНЫХ СРЕДСТВ

для проведения промежуточной аттестации студентов по итогам освоения дисциплины

# **Информационные технологии**

Направление подготовки «Агроинженерия»

Профиль подготовки «Электрооборудование и электротехнологии»

Квалификация выпускника – бакалавр

**Ɏɨɪɦɚ ɨɛɭɱɟɧɢɹ** – *ɨɱɧɚɹ, ɡɚɨɱɧɚɹ*

# ЦЕЛЬ И ЗАДАЧИ ПРОМЕЖУТОЧНОЙ АТТЕСТАЦИИ СТУДЕНТОВ ПО ДИСЦИПЛИНЕ МАТЕМАТИЧЕСКОЕ МОДЕЛИРОВАНИЕ

Цель промежуточной аттестации - проверка степени усвоения студентами учебного материала за время изучения дисциплины, уровня сформированности компетенций после завершения изучения дисциплины.

Студенту необходимо представить отчеты по выполненным лабораторным работам.

Аттестация проходит в форме зачета.

Задачи промежуточной аттестации:

1. определение уровня усвоения учебной дисциплины;

2. определение уровня сформированности элементов профессиональных компетенций.

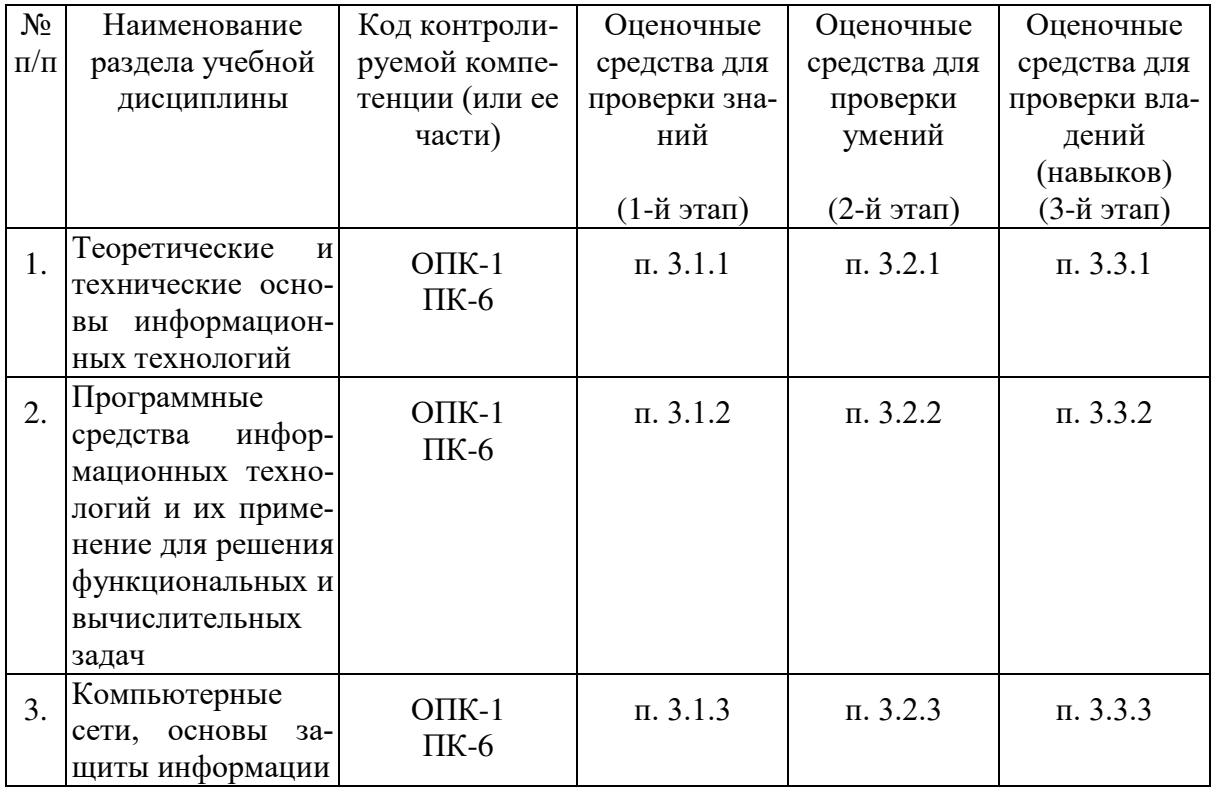

### ПАСПОРТ ФОНДА ОЦЕНОЧНЫХ СРЕДСТВ

# 1. ПЕРЕЧЕНЬ КОМПЕТЕНЦИЙ С УКАЗАНИЕМ ЭТАПОВ ИХ **ʣʝʟʛʗʟʝʑʏʜʗʮ ʑ ʞʟʝʥʔʠʠʔ ʝʠʑʝʔʜʗʮ ʝʐʟʏʖʝʑʏʡʔʚʫʜʝʘ**  ПРОГРАММЫ

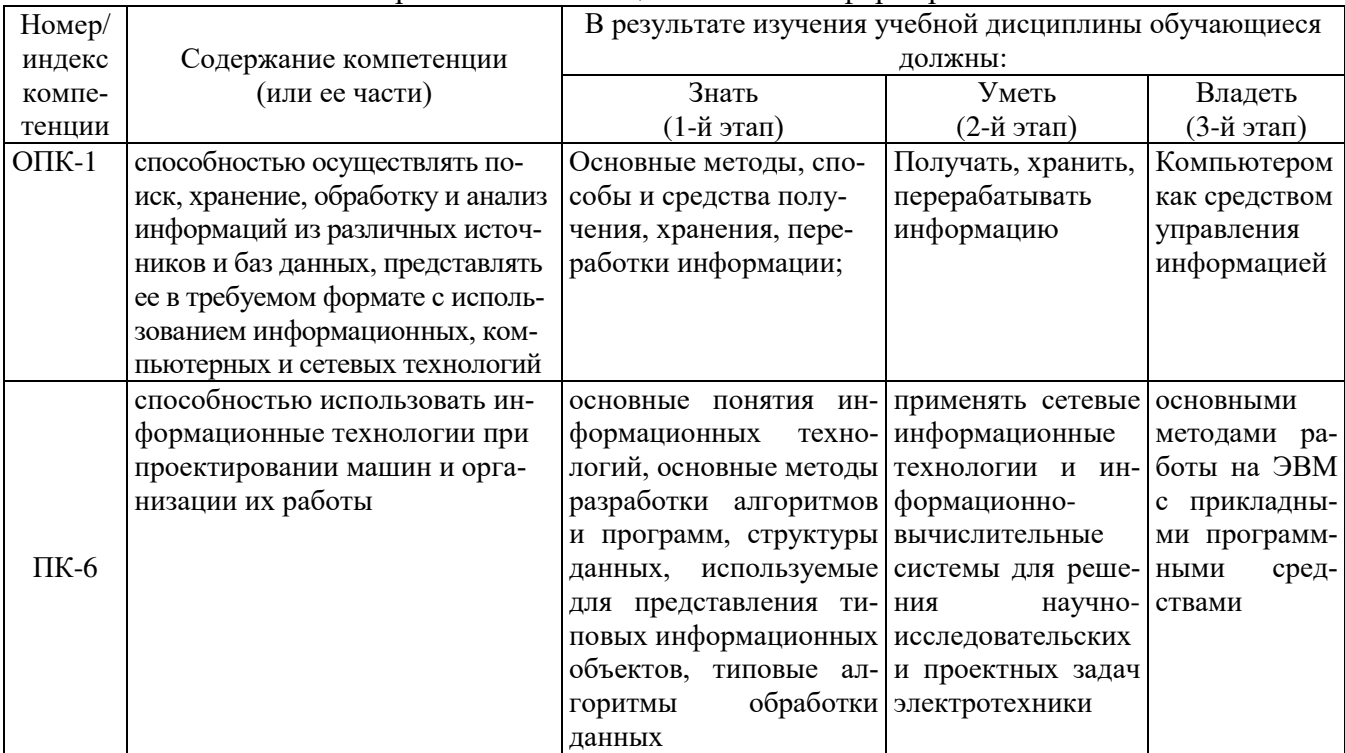

#### Перечень компетенций и этапы их формирования

Бакалавр должен быть готов к выполнению задач по следующим видам деятельности:

расчетно-проектная и проектно-конструкторская деятельность:

участие в сборе и анализе информационных исходных данных для проектирования; научно-исследовательская деятельность:

изучение научно-технической информации, отечественного и зарубежного опыта по тематике исследования:

проведение экспериментов по заданной методике и анализ результатов; проведение измерений и наблюдений, составление описания проводимых исследований;

### **ирганизационно-управленческая деятельность:**

планирование работы персонала;

выполнение работ по одной или нескольким должностям служащих;

### Производственно-технологическая деятельность:

контроль соблюдения технологической дисциплины; участие в работах по освоению и доводке технологических процессов в ходе подготовки производства продукции;

контроль соблюдения экологической безопасности на производстве;

#### сервисно-эксплуатационная деятельность:

участие в проверке технического состояния и остаточного ресурса оборудования, организации профилактических осмотров и текущего ремонта;

В результате освоения дисциплины студенты должны знать основные методы математического моделирования, уметь строить математические модели физических явлений, химических процессов, экологических систем, анализировать результаты решения конкретных задач с целью построения более совершенных моделей, овладеть методами построения математических моделей типовых профессиональных задач.

# 2. ОПИСАНИЕ ПОКАЗАТЕЛЕЙ И КРИТЕРИЕВ ОЦЕНИВАНИЯ КОМПЕТЕНЦИЙ НА РАЗЛИЧНЫХ ЭТАПАХ ИХ ФОРМИРОВАНИЯ, ОПИСАНИЕ ШКАЛ ОЦЕНИВАНИЯ

Сформированность каждой компетенции в рамках освоения дисциплины оценивается по ɲɤɚɥɟ: «*ɡɚɱɬɟɧɨ*», «*ɧɟɡɚɱɬɟɧɨ*».

Отметка «зачтено» выставляется обучающемуся, если он усвоил материал, исчерпывающе, последовательно, четко и логически стройно его излагает, умеет тесно увязывать теорию с практикой, свободно справляется с вопросами и другими видами применения знаний, не затрудняется с ответом при видоизменении вопросов, обосновывает принятое решение, владеет разносторонними навыками и приемами выполнения практических задач.

Отметка «незачтено» выставляется обучающемуся, который не знает значительной части материала, допускает существенные ошибки, неуверенно, с большими затруднениями выполняет практические работы.

Для оценки сформированности компетенций в рамках дисциплины в целом, преподавателем оценивается содержательная сторона и качество материалов, приведенных в ответах студента на экзаменационные вопросы, решение задач, а также результаты участия в научной работе, олимпиадах и конкурсах.

Показателями уровня освоенности компетенций на всех этапах их формирования являются: 1-й этап (уровень знаний):

- Умение отвечать на основные вопросы и тесты на уровне понимания сути удовлетворительно (3).
- Умение грамотно рассуждать по теме задаваемых вопросов хорошо (4)
- Умение формулировать проблемы по сути задаваемых вопросов отлично (5)

#### 2-й этап (уровень умений):

- Умение решать простые задачи с незначительными ошибками удовлетворительно (3).
- Умение решать задачи средней сложности хорошо (4).
- Умение решать задачи повышенной сложности, самому ставить задачи отлично (5).

### 3-й этап (уровень владения навыками):

- Умение формулировать и решать задачи из разных разделов с незначительными ошибками - удовлетворительно (3).
- Умение находить проблемы, решать задачи повышенной сложности хорошо (4).
- Умение самому ставить задачи, находить недостатки и ошибки в решениях отлично  $(5)$ .

Критерии оценивания уровня освоенности компетенций на всех этапах их формирования при проведении зачета определяются по системе: «зачтено», «незачтено». Отметка «зачтено» выставляется обучающемуся, если он усвоил материал на всех этапах формирования компетенций на оценку не ниже «удовлетворительно» (3).

# **З. ТИПОВЫЕ КОНТРОЛЬНЫЕ ЗАДАНИЯ ИЛИ ИНЫЕ** МАТЕРИАЛЫ, НЕОБХОДИМЫЕ ДЛЯ ОЦЕНКИ ЗНАНИЙ, УМЕНИЙ, НАВЫКОВ И (ИЛИ) ОПЫТА ДЕЯТЕЛЬНОСТИ, **ХАРАКТЕРИЗУЮЩИХ ЭТАПЫ ФОРМИРОВАНИЯ КОМПЕТЕНЦИЙ** В ПРОЦЕССЕ ОСВОЕНИЯ ОБРАЗОВАТЕЛЬНОЙ ПРОГРАММЫ

### 3.1. Типовые задания для оценки знаний, приобретаемые в ходе изучения дисциплины (1й этап)

3.1.1. *Модуль 1. Теоретические и технические основы информационных технологий* 

- 1. Понятие, виды и свойства информации
- 2. Понятие информационных технологий и ее структурная отрасль
- 3. Информационные процессы
- 4. Структура информационного процесса
- 5. Обработка и хранение информации
- 6. Операции над данными
- 7. Представление информации в компьютере
- 8. Обработка текстовой и числовой информации
- 9. Классификация по области применения и по степени использования в них компьютеров
- 3.1.2. Модуль 2. Программные средства информационных технологий и их применение для решения функциональных и вычислительных задач
- 1. Программы для работы с устройствами мультимедиа
- 2. Программное обеспечение для создания документов на ЭВМ. Текстовые процесcopы
- 3. Табличный процессор MS Excel
- 4. Программное управление работой компьютера.
- 5. Классификация программного обеспечения.
- 6. Операционная система компьютера (назначение, состав, загрузка). Графический интерфейс.
- 7. Базы данных. Системы управления базами данных. Назначение и основные функции.

### 3.1.3. *Модуль 3. Компьютерные сети, основы защиты информации*

- 1. Понятие информационной безопасности.
- 2. Методы защиты информации от преднамеренного доступа.
- 3. Информационные ресурсы сети Интернет: электронная почта, телеконференции, файловые архивы.
- 4. Интернет как разновилность информационных технологий
- 5. Гипертекст. Технология WWW (World Wide Web Всемирная паутина).
- 6. Компьютерные сети. Классификация сетей.. Адресация в Интернете: доменная система имен и IP-адреса.
- 7. информационные сервисы сети интернет. Электронная почта. Телеконференции. Основные поисковые машины.
- 8. Компьютерные вирусы: классификация, способы распространения, защита от вирусов. Антивирусные программы.

### 3.2. Типовые задания для оценки умений, приобретаемые в ходе изучения дисциплины (2й этап)

- 3.2.1. *Модуль 1. Теоретические и технические основы информационных технологий*
- 1. Измерение информации. Основные подходы к измерению информации. Единицы измерения информации.
- 2. Основные типы данных в алгоритмическом языке и способы их организации.
- 3. Информационные процессы. Характеристика основных информационных процес-COB.
- 4. Технологии мультимедиа и гипермедиа. Информационные и коммуникационные технологии.
- 5. Информация и информационные процессы. Качество (свойства) информации. Адекватность информации.
- 6. Информационные технологии. Виды информационных технологий.
- 3.2.2. *Модуль 2. Программные средства информационных технологий и их применение для* решения функциональных и вычислительных задач
- 1. Программное управление работой компьютера. Классификация программного обеспечения.
- 2. Системы обработки изображений. Графические редакторы. Назначение. Основные возможности.
- 3. Компьютер. Основные характеристики компьютера.
- 4. Внутренняя память компьютера (виды памяти и их характеристика).
- 5. Системы обработки текстовой информации. Назначение и основные функции.
- 6. Внешняя память компьютера. Различные вилы носителей информации, их характеристики (информационная емкость, быстродействие и т.д.).

3.2.3. *Модуль 3. Компьютерные сети, основы защиты информации* 

- 1. WEB- сайты. Браузеры. Гипертекстовая система WWW.
- 2. Поиск информации в Интернете. Браузеры.
- 3. Компьютерные сети, локальные и глобальные.
- 4. Понятие информационной безопасности. Методы защиты информации от преднамеренного доступа.
- 5. Компьютерный вирус. Способы заражения программ. Стандартные методы заражения.
- 6. Классификация угроз и мер защиты информации. Защита информации от вирусных атак.

### 3.3. Типовые задания для оценки навыков, приобретаемые в ходе изучения дисциплины  $(3-\tilde{u})$  этап

- 3.3.1. *Модуль 1. Теоретические и технические основы информационных технологий*
- 1. Классификация персональных компьютеров (настольные, карманные, портативные, блокноты, телефоны, специализированные, суперкомпьютеры и т.д.).
- 2. Печатающие устройства (принтеры: матричные, струйные, лазерные и т.д.; плоттеры).
- 3. Магистрально-модульный принцип устройства компьютера.
- 4. Общий состав и структура персональных ЭВМ и вычислительных систем.
- 5. Информация. Классификация информации. Виды информации. Свойства информании.
- 6. Способы кодирования и измерения информации. Подходы к количественному измерению информации.
- 7. Алгебра логики. Логические операции. Таблицы истинности. Основные логические тождества.
- 8. Определение и основные характеристики информационного общества
- 9. Концептуальный, логический, физический уровень информационных процессов
- 10. Основные схемы проектирования информационных систем (ИС): спиральная, каскадная схема, схема непрерывной разработки.
- 11. Системный подход к построению информационных систем и его основные приншипы
- 3.3.2. *Модуль 2. Программные средства информационных технологий и их применение для* решения функциональных и вычислительных задач
- 1. Программное управление работой компьютера. Программное обеспечение компьютера. Привести примеры.
- 2. Системное программное обеспечение.
- 3. Прикладное программное обеспечение.
- 4. Сервисное программное обеспечение.
- 5. Инструментальное программное обеспечение.
- 6. Сетевое программное обеспечение.
- 7. Компьютерные системы административно-управленческой связи.
- 8. Компьютерные справочные правовые системы
- 9. Базы данных. Системы управления базами данных. Назначение и основные функшии.
- 10. Типы автоматизированных информационных систем и назначение по этапам раз-**BUTHS**
- 11. Проблемы и эффекты от внедрения автоматизированных информационных си $c$ тем (АИС)

### 3.3.3. *Модуль 3. Компьютерные сети, основы защиты информации*

- 1. Интернет как разновидность информационных технологий
- 2. FTP-передача файлов. IP-телефония.
- 3. Информационная безопасность. Программно-технический уровень защиты информации (пароли, защита жёсткого диска, резервное копирование, аварий-ный загрузочный диск).
- 4. Современная структура сети Интернет. Основные сервисы Интернета. Основы проектирования web-страниц.
- 5. Компьютерные сети. Классификация сетей. Среды передачи данных. Типы компьютерных сетей. Эталонная модель OSI
- 6. Проверка диска. Дефрагментация диска. Сжатие данных. Архивация данных.
- 7. Правовой анализ преступления в сфере компьютерной информации.
- 8. Виды преступлений в сфере компьютерной информации.
- 9. Проблемы обеспечения эффективной защиты корпоративной системы Internet и Intranet.
- 10. Аппаратные системы информационной безопасности.
- 11. Антивирусные программы. Программы-детекторы. Программы-доктора. Антивирусы-полифаги. Эвристические анализаторы.

### Контрольная работа

Информационные системы и применение компьютерной техники в профессиональной деятельности

Целью контрольной работы является

- закрепление, углубление и обобщение знаний, полученных студентами при изучении курса «Информационные технологии»
- Развитие навыков решения практических задач, основанных на информации о применении ЭВМ, информационных систем и технологий.

### Структура контрольной работы

- Ввеление
- Дать определение понятию «экспертная система».
- Составить блок-схему информационной технологии поддержки принятия решений.
- Составить программу в MSExcel позволяющую осуществить выборку из базы данных по ключевому слову, используя функцию ВПР

#### Вопросы для подготовки к зачету

- 1. Понятие, виды и свойства информации
- 2. Понятие информационных технологий и ее структурная отрасль
- 3. Информационные процессы
- 4. Структура информационного процесса
- 5. Обработка и хранение информации
- 6. Операции над данными
- 7. Представление информации в компьютере
- 8. Обработка текстовой и числовой информации
- 9. Классификация по области применения и по степени использования в них компьюте- $DOB$
- 10. Программное обеспечение для создания документов на ЭВМ. Текстовые процессоры
- 11. Табличный процессор MS Excel
- 12. Классификация элементов объекта
- 13. Пиксели, разрешение, размер изображения
- 14. Типы изображений
- 15. Форматы файлов, цвет и его модели
- 16. Информации накопление и поиск
- 17. Типы информационных систем
- 18. Процесс накопления и поиска информации
- 19. Аппаратные средства поиска информации
- 20. Применение средств поиска информации
- 21. Основные понятия статистической информации и задачи
- 22. Структура статистической науки
- 23. Сбор, обработка и анализ статистической информации
- 24. Основы языка разметки гипертекста (HTML). Базовые понятия
- 25. Понятие, основные элементы гипертекстовой технологии и широта применения гипертекста
- 26. Мультимедийные технологии: основные понятия и определения
- 27. Технические средства
- 28. Программы для работы с устройствами мультимедиа
- 29. Мультимедиа презентация
- 30. Классификация автоматизированных информационных систем
- 31. Проблемы и эффекты от внедрения автоматизированных информационных систем  $(AMC)$
- 32. Типы АИС и назначение по этапам развития
- 33. Правовой анализ преступления в сфере компьютерной информации<br>34. Виды преступлений в сфере компьютерной информации
- Виды преступлений в сфере компьютерной информации
- 35. ИТ: основные этапы становления и развития
- 36. Место и роль ИТ в современном мире<br>37. Интернет как разновидность информа
- 37. Интернет как разновидность информационных технологий<br>38. Введение в сущность экспертных систем
- Введение в сущность экспертных систем
- 39. Технология разработки экспертных систем
- 40. Анализ теории экспертных систем
- 41. Классификация экспертных систем
- 42. Структура экспертных систем
- 43. Экономические аспекты применения ИТ
- 44. Экономическая эффективность информационных систем
- 45. Информационная модель предприятия

# 4. МЕТОДИЧЕСКИЕ МАТЕРИАЛЫ, ОПРЕДЕЛЯЮЩИЕ ПРОЦЕДУРЫ ОЦЕНИВАНИЯ ЗНАНИЙ, УМЕНИЙ, НАВЫКОВ И (ИЛИ) ОПЫТА ДЕЯТЕЛЬНОСТИ, ХАРАКТЕРИЗУЮЩИХ ЭТАПЫ ФОРМИРОВАНИЯ КОМПЕТЕНЦИЙ

### Процедура оценивания знаний, умений, навыков и (или) опыта деятельности

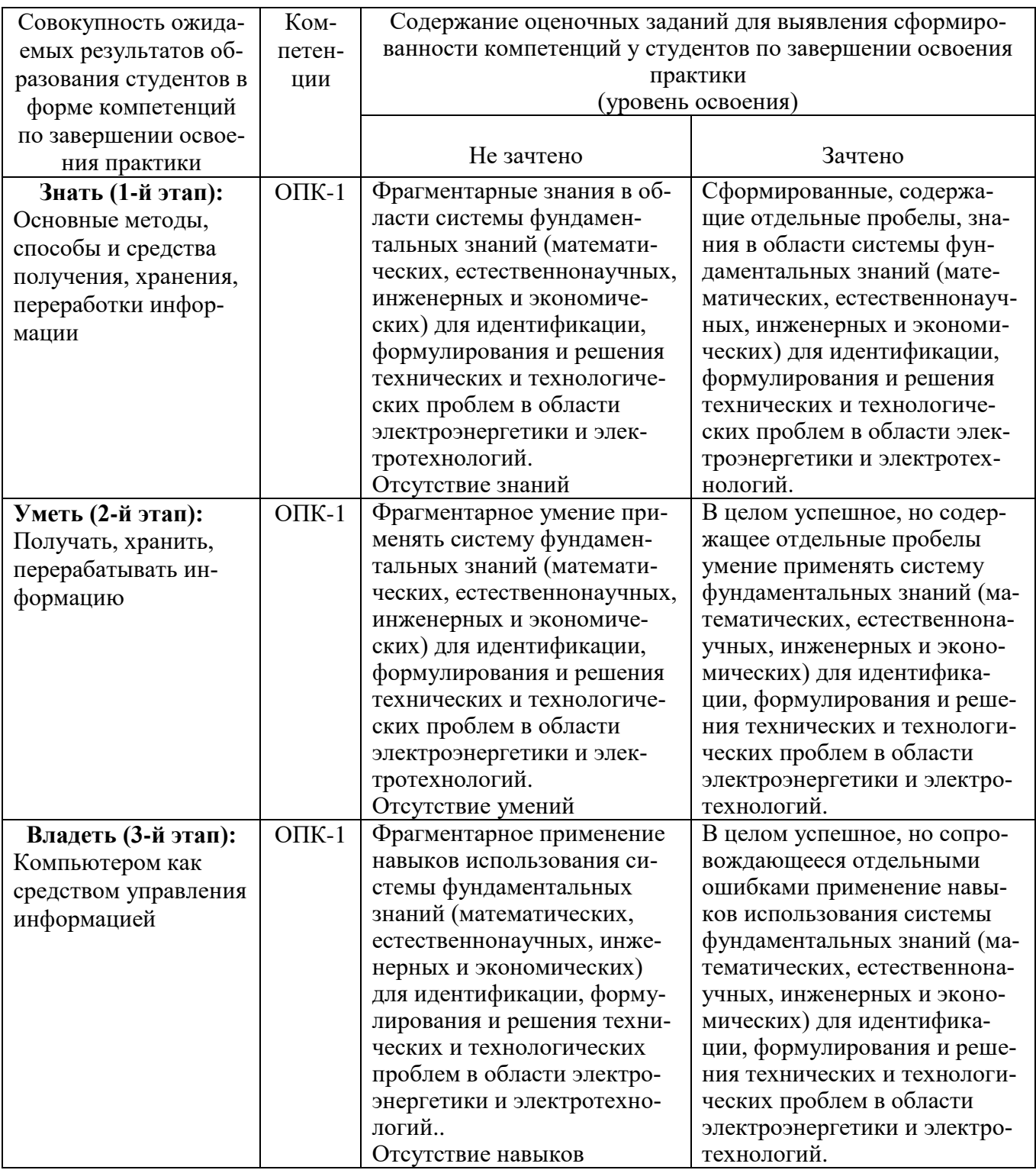

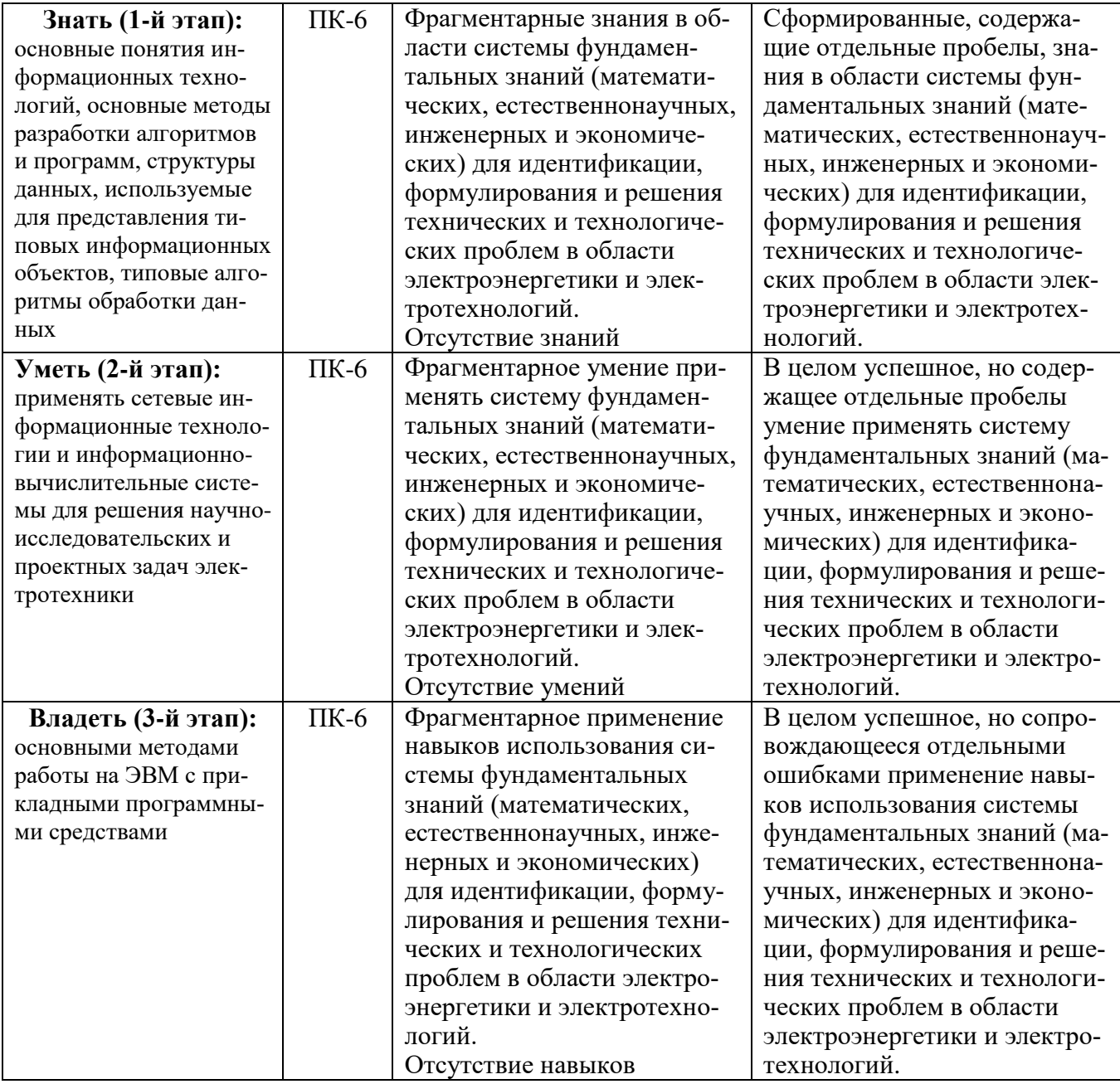

Освоение дисциплины заканчивается промежуточной аттестацией обучающихся.

Промежуточная аттестация призвана оценить компетенции, сформированные у обучающихся в процессе обучения и обеспечить контроль качества освоения программы. Для контроля результатов освоения обучающимися учебного материала по дисциплине, проверка и оценка знаний, полученных за семестр (курс), развития творческого мышления, приобретения навыков самостоятельной работы, умения применять теоретические знания при решении практических задач, оценки знаний, умений, навыков и уровня сформированных компетенций обучающихся предусматривается зачет.

Знания, умения, навыки и уровень сформированных компетенций обучающихся оцениваются на зачете по шкале «зачтено», «незачтено».

Отметка «зачтено» выставляется обучающемуся, если он усвоил материал, исчерпывающе, последовательно, четко и логически стройно его излагает, умеет тесно увязывать теорию с практикой, свободно справляется с вопросами и другими видами применения знаний, не затрудняется с ответом при видоизменении вопросов, обосновывает принятое решение, владеет разносторонними навыками и приемами выполнения практических задач.

Отметка «незачтено» выставляется обучающемуся, который не знает значительной части материала, допускает существенные ошибки, неуверенно, с большими затруднениями выполняет практические работы.

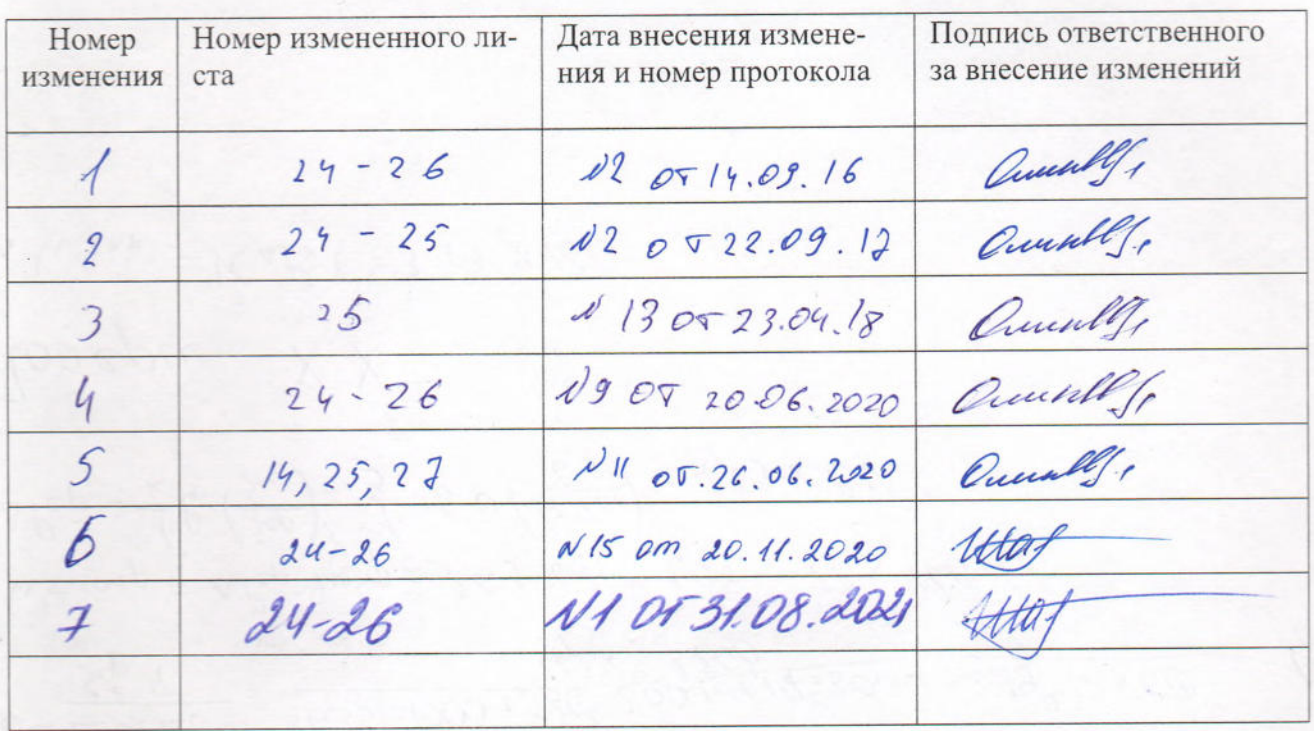

## **ЛИСТ РЕГИСТРАЦИИ ИЗМЕНЕНИЙ<sup>3</sup>**

 $^3$ ЭОиЭТ-Информационные технологии